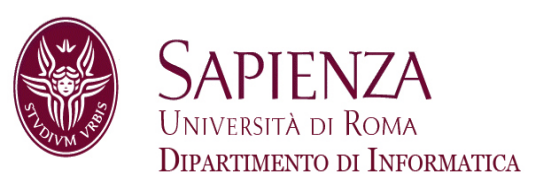

## Architettura degli ElaboratoriLez. 6 – ASM: Funzioni ricorsive

Prof. Andrea Sterbini – sterbini@di.uniroma1.it

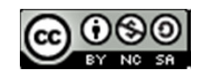

# Argomenti

### **Argomenti della lezione**

- -Definizione di funzioni ricorsive
- Realizzazione in assembler
- -Trasformazione di una funzione ricorsiva in iterativa
- -Esempi di programmi

# Argomenti

### **Argomenti della lezione**

- -Definizione di funzioni ricorsive
- Realizzazione in assembler
- -Trasformazione di una funzione ricorsiva in iterativa
- -Esempi di programmi

## **Funzione / procedura ricorsiva:**

funzione che richiama, anche indirettamente, se stessa

# Soluzioni ricorsive di problemi

- $\blacktriangleright$ **Quando si può usare una funzione ricorsiva per risolvere un problema?**
- se **esiste una soluzione conosciuta** per lo stesso problema di «piccole» dimensioni
	- da questa ricaviamo il **caso base** della funzione

- e se esiste un modo di ottenere la soluzione di un problema di dimensione maggiore **<sup>a</sup> partire dalla soluzione dello stesso problema di dimensione minore**

- da questa definizione ricaviamo il **caso ricorsivo**, che è formato da 3 parti:
	- **riduzione** del problema in problemi «più piccoli»
	- **chiamata ricorsiva** della funzione per risolvere i casi «più piccoli»
	- elaborazione delle soluzioni «piccole» per ottenere<br>la **soluzione del problema originale** la **soluzione del problema originale**

Esempio

### **Funzione fattoriale**

Esempio

#### **Funzione fattoriale**

4

#### **Definizione iterativa:**

«il fattoriale di un numero intero N è il prodotto dei numeri 1..N»

\_\_\_\_\_\_\_\_\_\_\_\_\_\_\_\_\_\_\_\_\_\_

#### **Funzione fattoriale**

### Definizione iterativa:

«il fattoriale di un numero intero N è il prodotto dei numeri I..N»

```
Ovvero:
          risultato = 1for (i=N ; i>0 ; i--)risultato *= i
```
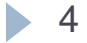

#### **Funzione fattoriale**

#### Definizione iterativa:

«il fattoriale di un numero intero N è il prodotto dei numeri I..N»

```
Ovvero:
          risultato = 1for (i=N ; i>0 ; i--)risultato *= i
```
Definizione ricorsiva:

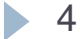

#### **Funzione fattoriale**

#### **Definizione iterativa:**

«il fattoriale di un numero intero N è il prodotto dei numeri 1..N»

**Ovvero:** risultato = 1for  $(i=N ; i>0 ; i--)$ risultato \*= i

**Definizione ricorsiva:**

**caso base:**«il fattoriale di 1 è 1»

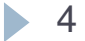

### **Funzione fattoriale**

### **Definizione iterativa:**

«il fattoriale di un numero intero N è il prodotto dei numeri 1..N»

**Ovvero:** risultato = 1for  $(i=N ; i>0 ; i--)$ risultato \*= i

**Definizione ricorsiva:**

**caso base:**«il fattoriale di 1 è 1»

#### **riduzione del problema:**

«per moltiplicare i numeri da 1 a N posso prima moltiplicare da 1 a N-1

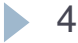

### **Funzione fattoriale**

### **Definizione iterativa:**

«il fattoriale di un numero intero N è il prodotto dei numeri 1..N»

**Ovvero:** risultato = 1for  $(i=N ; i>0 ; i--)$ risultato  $* = i$ 

**Definizione ricorsiva:**

**caso base:**«il fattoriale di 1 è 1»

### **riduzione del problema:**

«per moltiplicare i numeri da 1 a N posso prima moltiplicare da 1 a N-1**costruzione della soluzione finale a partire da quella ridotta:**

… e poi moltiplicare per N»

### **Funzione fattoriale**

### **Definizione iterativa:**

«il fattoriale di un numero intero N è il prodotto dei numeri 1..N»

**Ovvero:** risultato = 1for  $(i=N ; i>0 ; i--)$ risultato \*= i

**Definizione ricorsiva:**

**caso base:**«il fattoriale di 1 è 1»

#### **riduzione del problema:**

«per moltiplicare i numeri da 1 a N posso prima moltiplicare da 1 a N-1

### **costruzione della soluzione finale a partire da quella ridotta:**

… e poi moltiplicare per N»

#### **Ovvero**

4**fattoriale(N) = 1 se N < 2 (caso base) fattoriale(N) = N \* fattoriale(N-1) altrimenti (caso ricorsivo)**

**# moltiplico i numeri da N a 1** $# a0 = N$ *fattoriale:*

# moltiplico i numeri da N a I #  $a0 = N$ fattoriale: li \$v0, 1 #  $risultato = 1$ 

# moltiplico i numeri da N a I #  $a0 = N$ fattoriale: li \$v0, 1 #  $risultato = 1$  $ciclo:$ blez  $$a0$ , fine  $$$  # se N <= 0 si è finito

# moltiplico i numeri da N a I  $\#$  a0 = N fattoriale: li \$v0, 1 # risultato =  $1$  $ciclo:$ blez  $$a0$ , fine  $$$  # se N <= 0 si è finito mul  $$v0, $v0, $a0$  # risultato \*= N

# moltiplico i numeri da N a I #  $a0 = N$ fattoriale:  $1i$  \$v0, 1 # risultato =  $1$  $ciclo:$ blez  $$a0$ , fine  $$$  # se N <= 0 si è finito mul  $$v0, $v0, $a0$  # risultato \*= N sub  $$a0, $a0, 1$  # N = N-1 j ciclo

# moltiplico i numeri da N a I #  $a0 = N$ fattoriale:  $1i$  \$v0, 1 # risultato =  $1$  $ciclo:$ blez  $$a0$ , fine  $$$  # se N <= 0 si è finito mul  $$v0, $v0, $a0$  # risultato \*= N sub  $$a0, $a0, 1$  # N = N-1 j ciclo fine:

# moltiplico i numeri da N a I #  $a0 = N$ fattoriale:  $1i$  \$v0, 1 #  $risultato = 1$  $ciclo:$ blez  $$a0$ , fine  $$$  # se N <= 0 si è finito mul  $$v0, $v0, $a0$  # risultato \*= N sub  $$a0, $a0, 1$  # N = N-1 *j* ciclo fine: # torno l'esecuzione al chiamante jr Şra  $5<sub>5</sub>$ 

#  $a0 = N$ fattoriale\_ricorsivo:

#  $a0 = N$ 

fattoriale\_ricorsivo:

blez \$a0, caso\_base # se N <= 0 si è nel caso base

#  $a0 = N$ 

fattoriale\_ricorsivo:

blez \$a0, caso\_base # se N <= 0 si è nel caso base

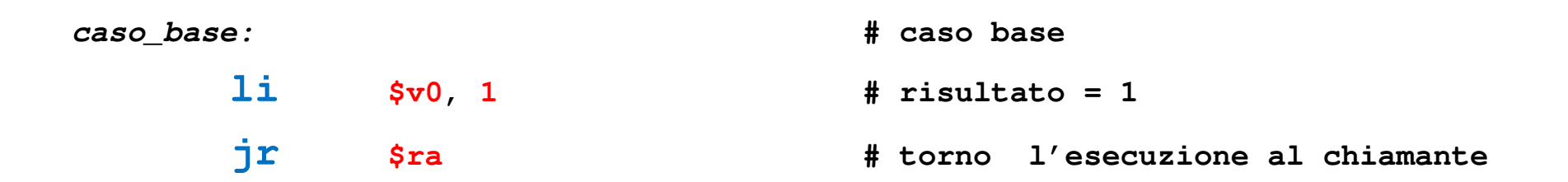

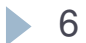

6**# a0 = N** *fattoriale\_ricorsivo:***blez \$a0,** *caso\_base* **# se N <= 0 si è nel caso base sub \$a0, \$a0, 1 # N = N-1 jal** *fattoriale\_ricorsivo* **# calcolo di fattoriale(N-1)** *caso\_base:* **# caso base li \$v0, 1 # risultato = 1 jr\$ra # torno l'esecuzione al chiamante**

6**jr** $# a0 = N$  *fattoriale\_ricorsivo:***blez \$a0,** *caso\_base* **# se N <= 0 si è nel caso base sub \$a0, \$a0, 1 # N = N-1 jal** *fattoriale\_ricorsivo* **# calcolo di fattoriale(N-1) mul \$v0, \$v0, \$a0 # risultato \*= N jr \$ra # torno l'esecuzione al chiamante** *caso\_base:* **# caso base li \$v0, 1 # risultato = 1 \$ra # torno l'esecuzione al chiamante**

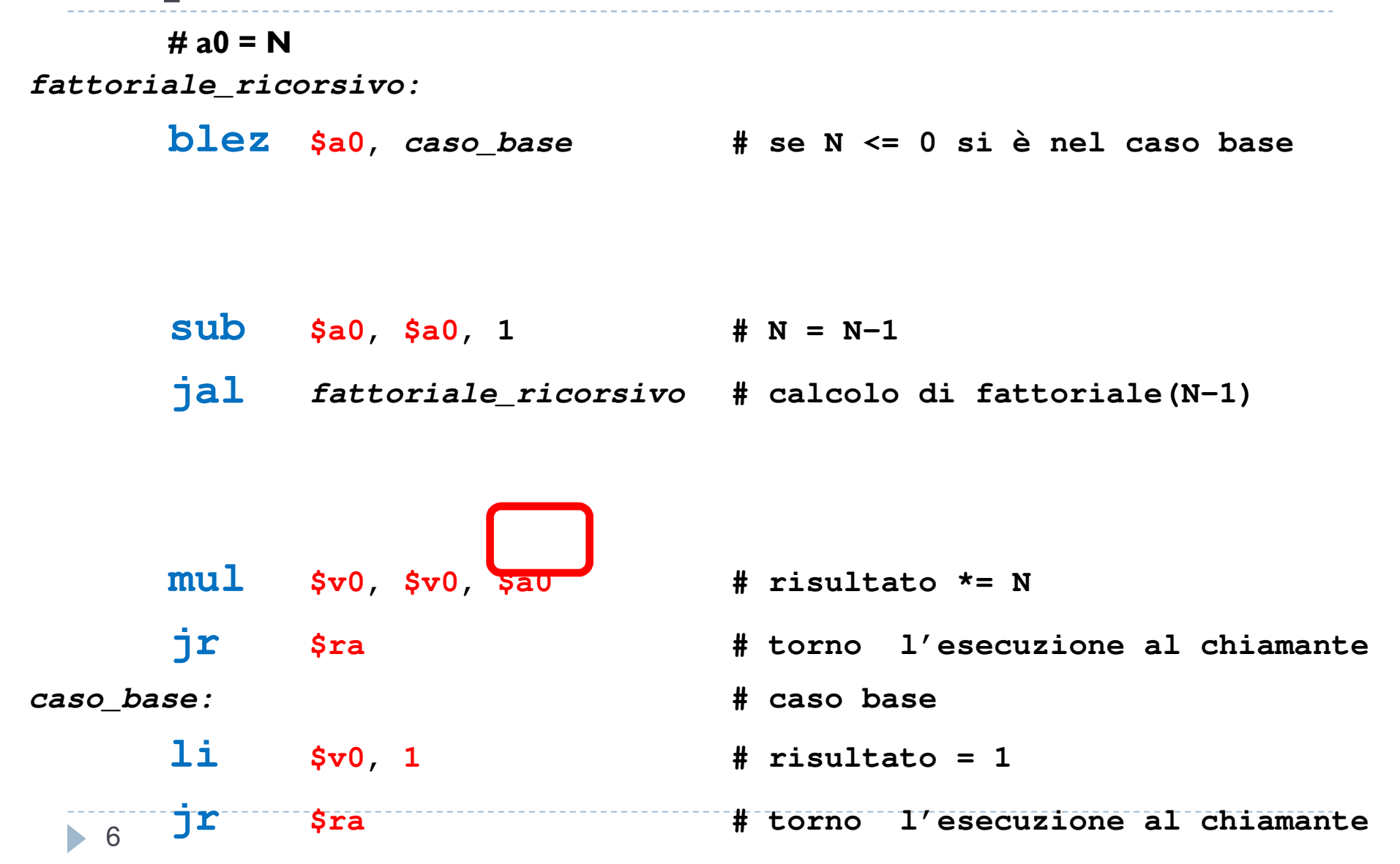

6 $# a0 = N$  *fattoriale\_ricorsivo:***blez \$a0,** *caso\_base* **# se N <= 0 si è nel caso base sub \$a0, \$a0, 1 # N = N-1 jal** *fattoriale\_ricorsivo* **# calcolo di fattoriale(N-1) mul \$v0, \$v0, \$a0 # risultato \*= N jr \$ra # torno l'esecuzione al chiamante** *caso\_base:* **# caso base li \$v0, 1 # risultato = 1 jr\$ra # torno l'esecuzione al chiamante**

 $# a0 = N$ *fattoriale\_ricorsivo:*

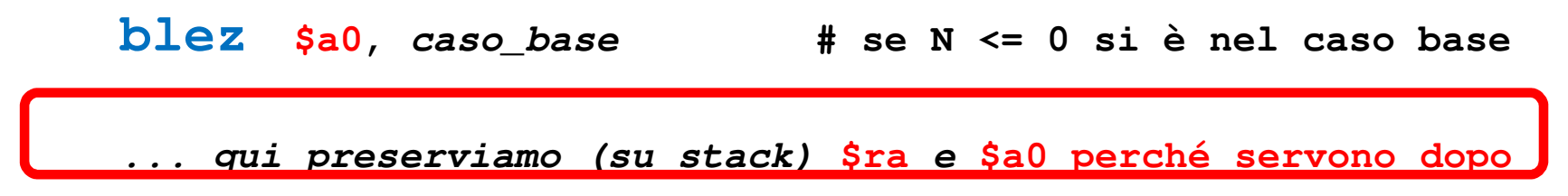

**sub \$a0, \$a0, 1 # N = N-1**

**jal** *fattoriale\_ricorsivo* **# calcolo di fattoriale(N-1)**

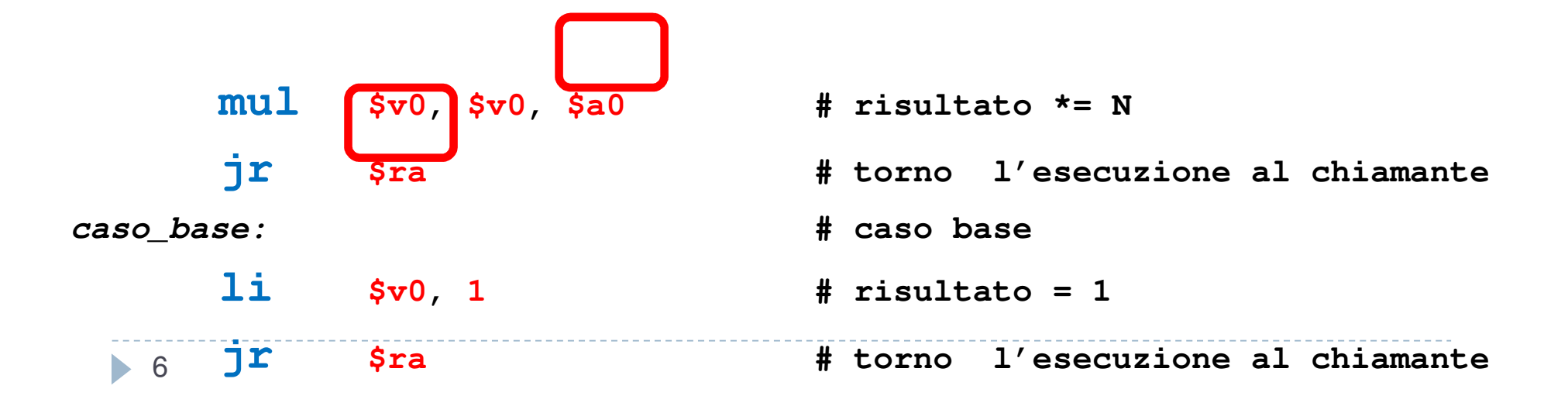

 $# a0 = N$ *fattoriale\_ricorsivo:*

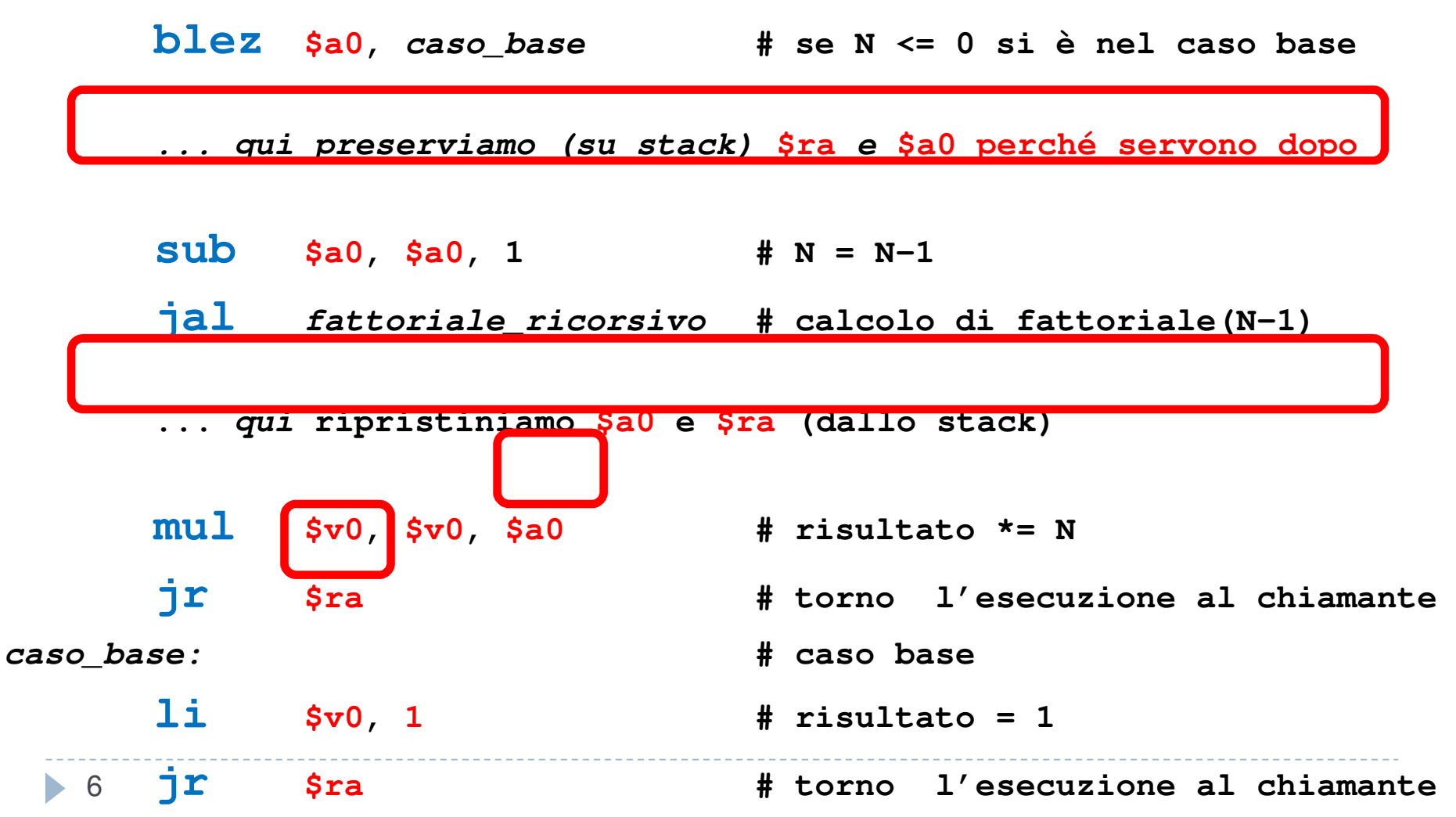

# Implementazione ricorsiva (completa)

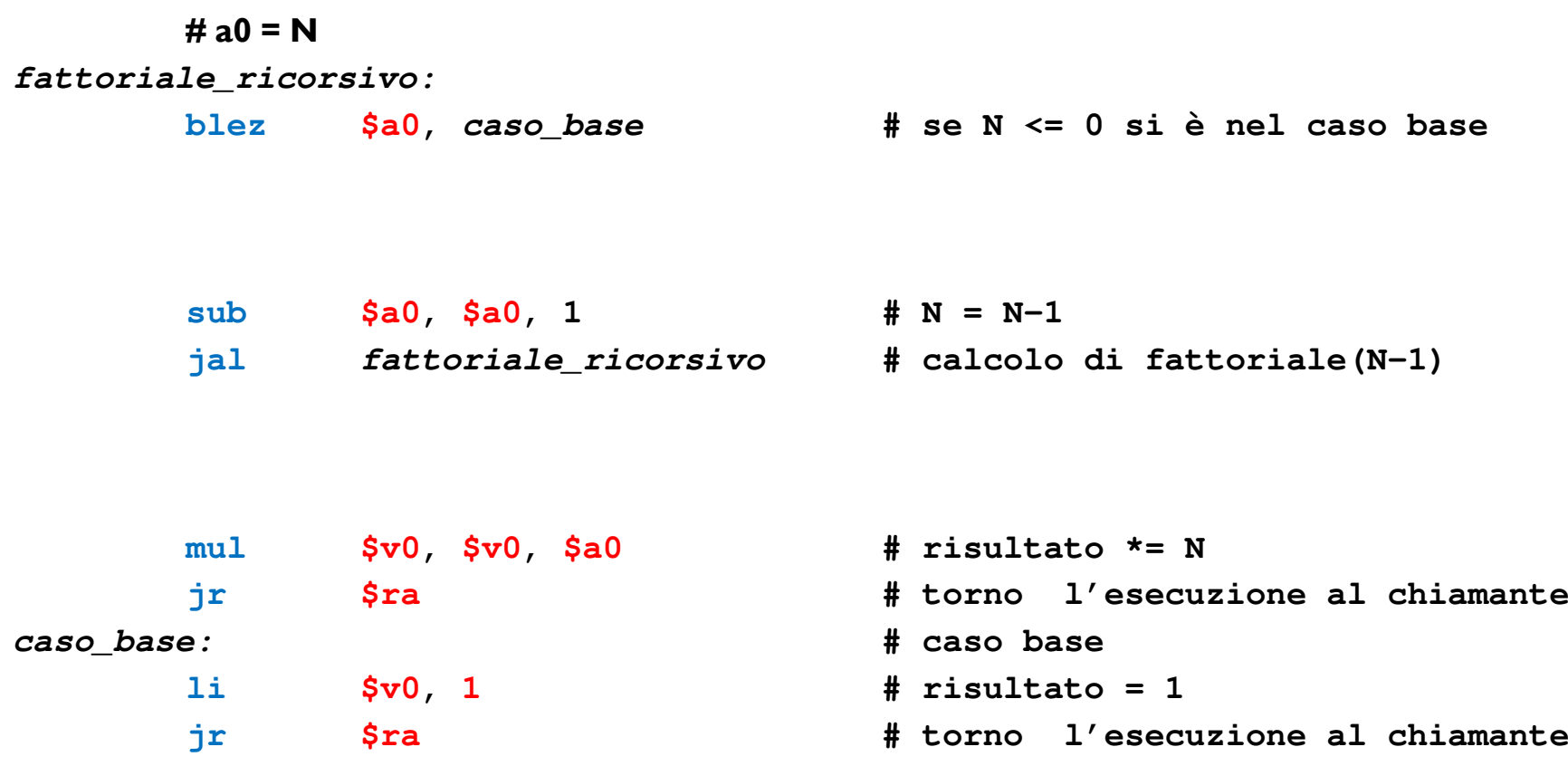

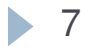

### Implementazione ricorsiva (completa)

**# a0 = N**

*fattoriale\_ricorsivo:*

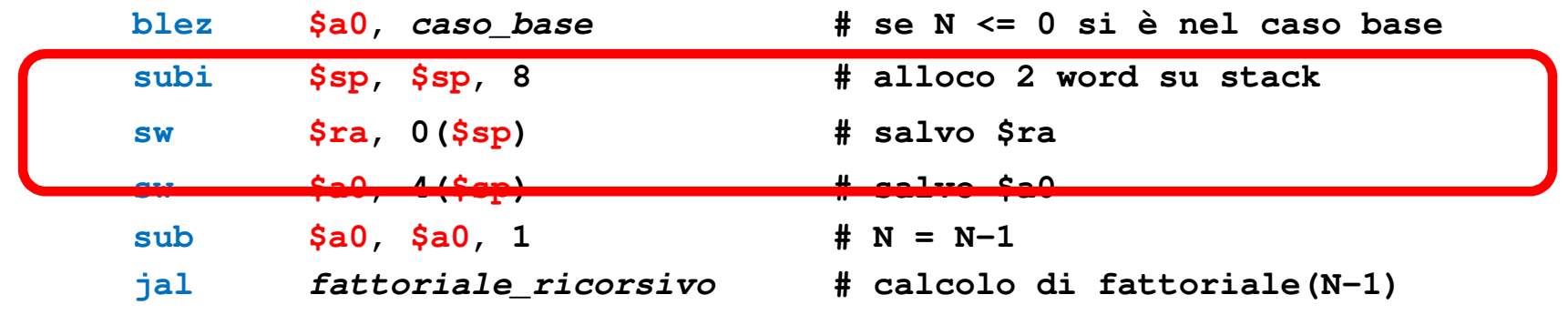

**mul \$v0, \$v0, \$a0 # risultato \*= N jr \$ra # torno l'esecuzione al chiamante** *caso\_base:* **# caso base li \$v0, 1 # risultato = 1 jr\$ra # torno l'esecuzione al chiamante**

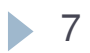

# Implementazione ricorsiva (completa)

**# a0 = N**

*fattoriale\_ricorsivo:*

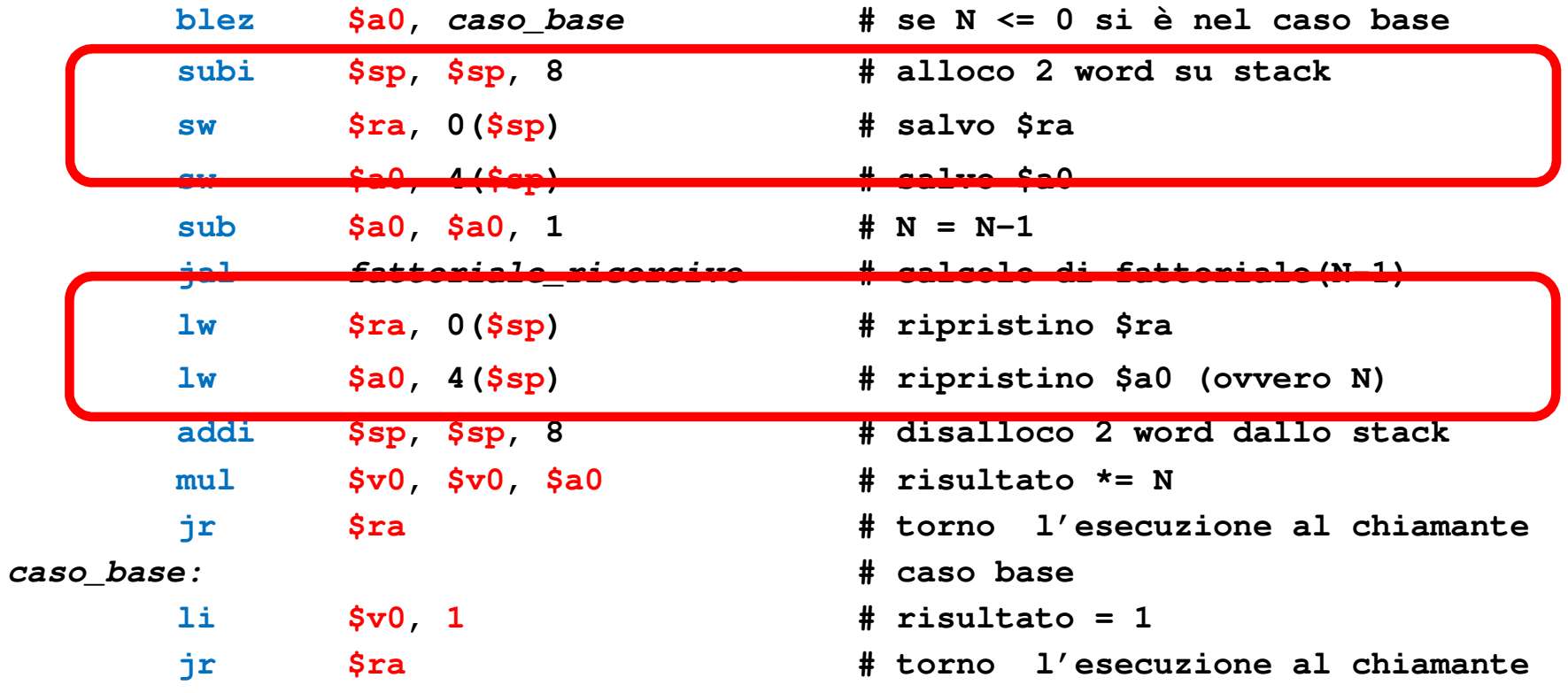

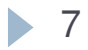

## Ricorsione multipla

 È possibile che una funzione chiami se stessa più volteEsempio: i numeri di Fibonacci

> «Su una isola c'è una coppia di giovani conigli, i coniglietti il primo anno sono troppo giovani e non fanno figli una coppia di conigli ogni anno a partire dal secondo fa un'altra coppia di conigli dopo N anni quante coppie sono presenti sull'isola?»

## Ricorsione multipla

 È possibile che una funzione chiami se stessa più volteEsempio: i numeri di Fibonacci

> «Su una isola c'è una coppia di giovani conigli, i coniglietti il primo anno sono troppo giovani e non fanno figli una coppia di conigli ogni anno a partire dal secondo fa un'altra coppia di conigli dopo N anni quante coppie sono presenti sull'isola?»

#### **Cosa succede:**

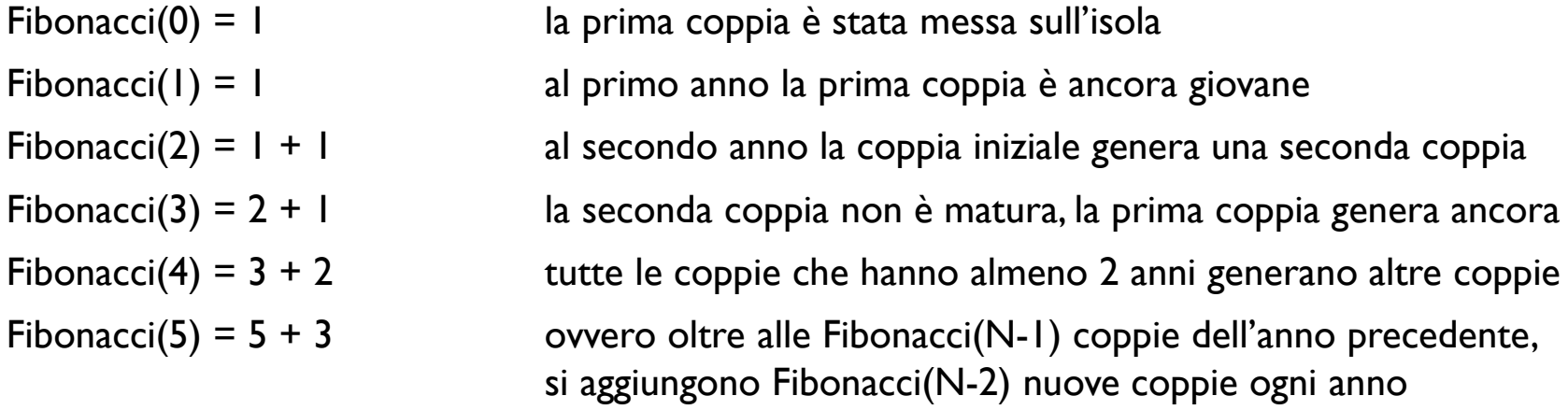

## Definizione ricorsiva

```
Fibonacci(0) = 1Fibonacci(I) = IFibonacci(N) = Fibonacci(N-1) # quelli vivi l'anno precedente
            + Fibonacci(N-2) # quelli nati da almeno 2 anni
```
Realizzazione in Python:

```
def fibonacci(N):
if N < 2:
  return 1 # caso base
else:# caso ricorsivoreturn fibonacci(N-1) + fibonacci(N-2)
```
 $fibonacci:$  # a0 = N

fibonacci:  $# a0 = N$ 

- li \$t0, 2
- blt  $$a0, $t0, case_base$  # se N < 2 si è nel caso base
- **li \$t0, 2**
- **blt \$a0, \$t0,** *caso\_base* **# se N < 2 si è nel caso base**

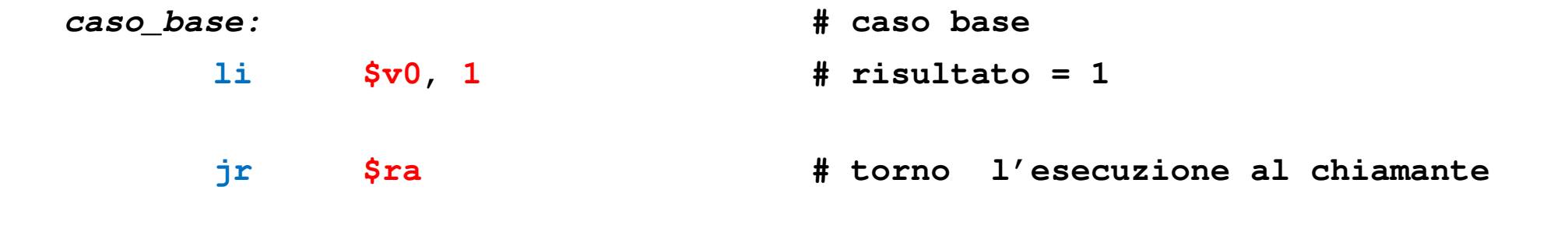

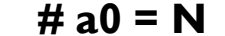

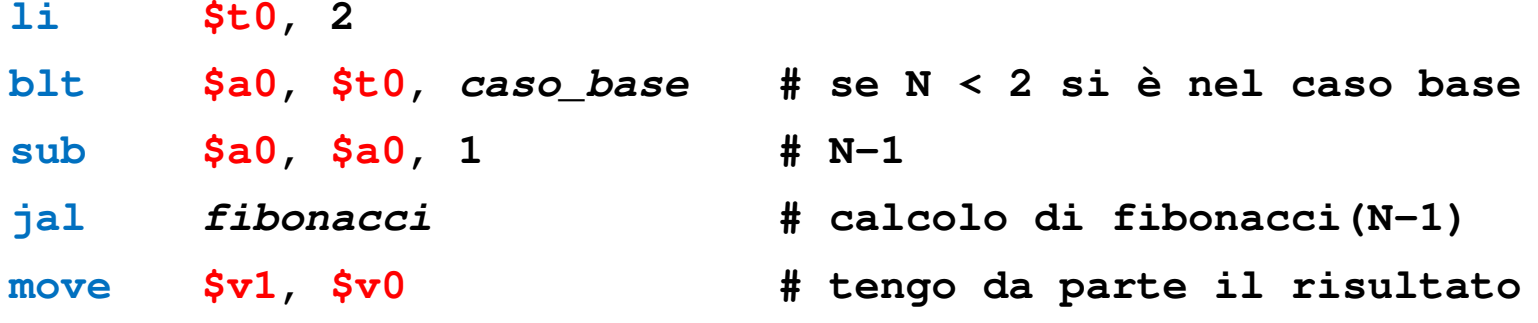

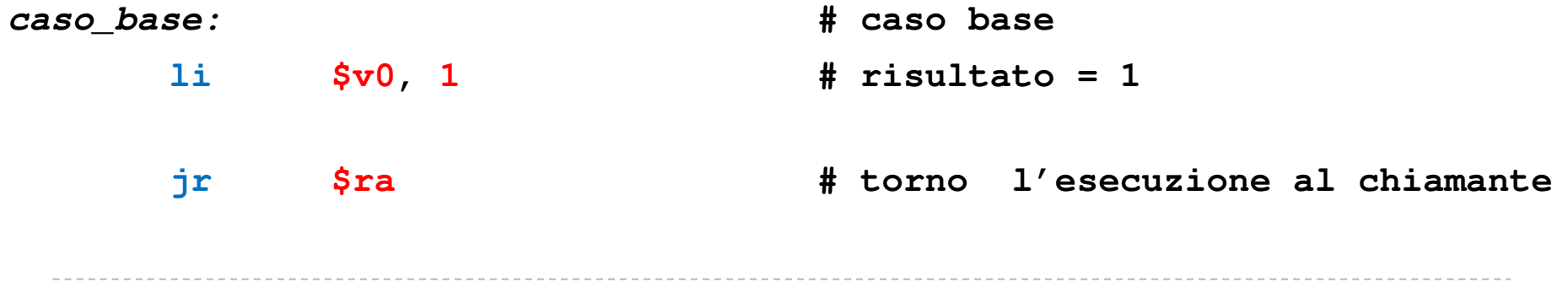

*fibonacci:* $\pm$  **#** a0 = N

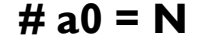

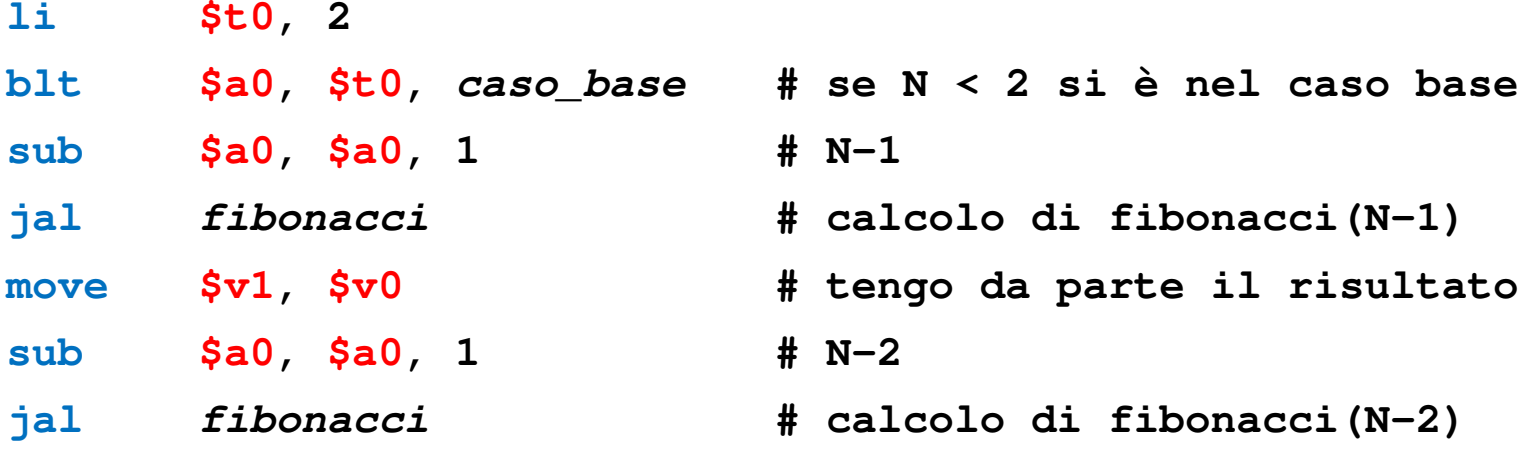

*caso\_base:* **# caso base li \$v0, 1 # risultato = 1 jr\$ra # torno l'esecuzione al chiamante**

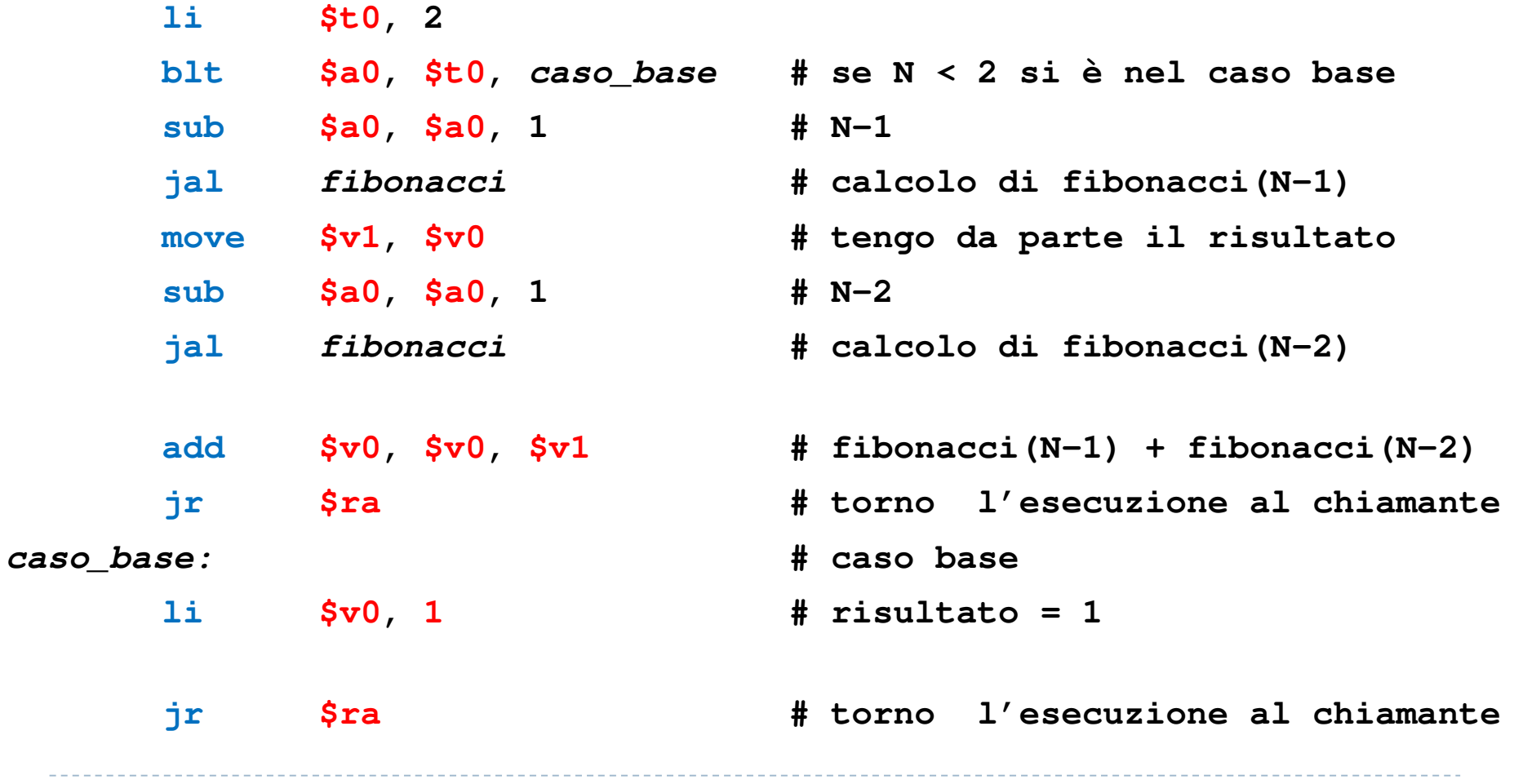

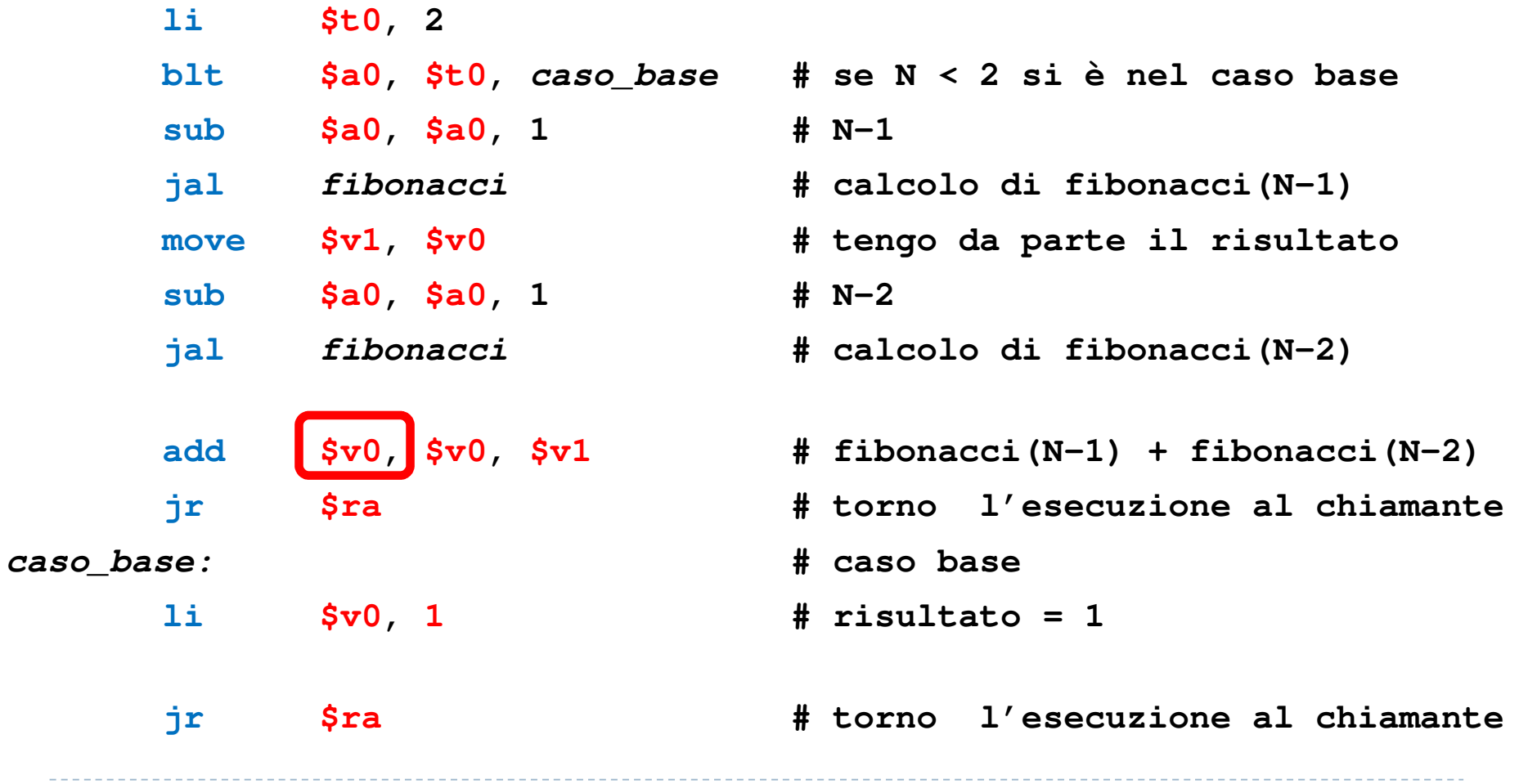

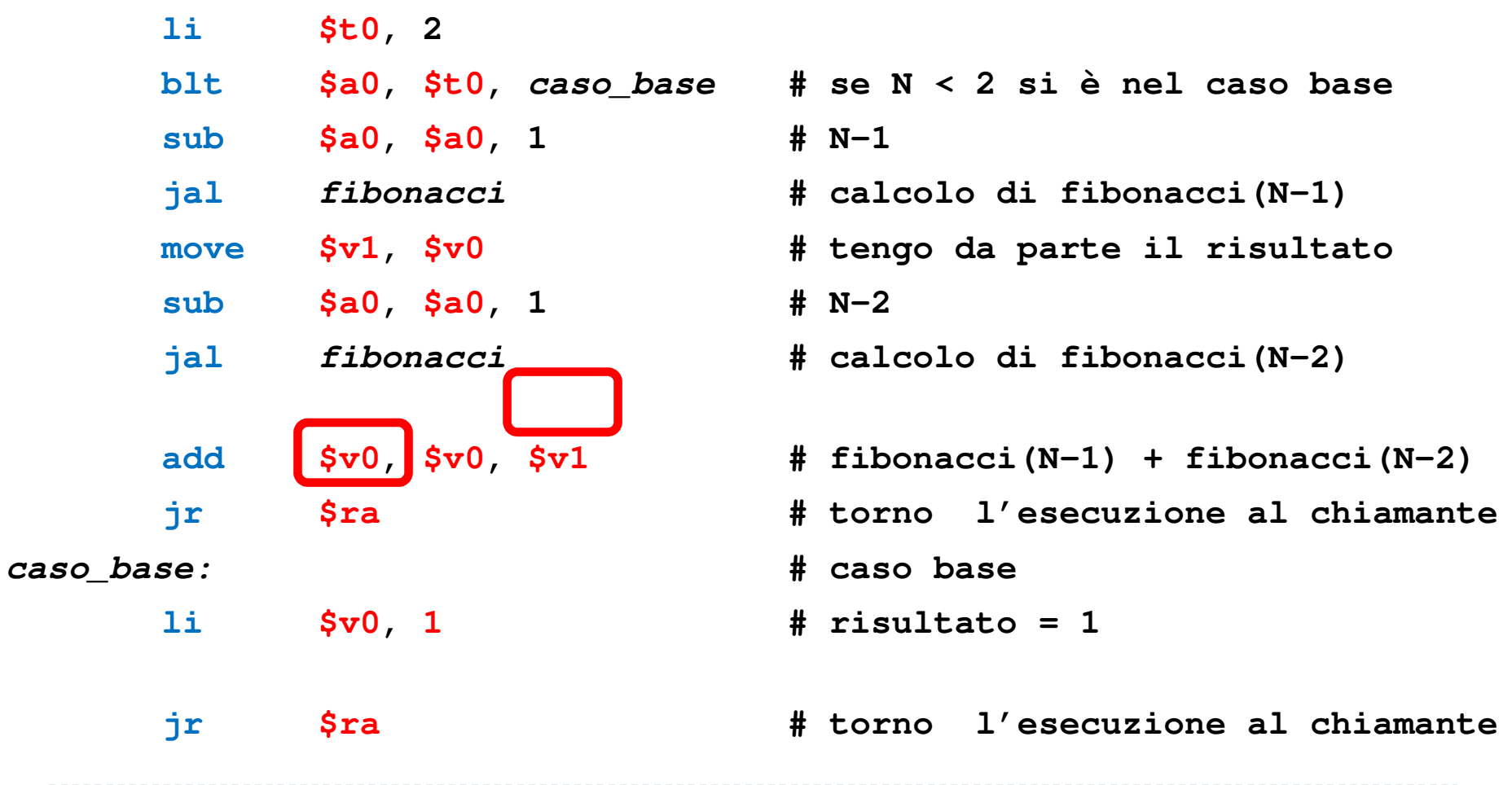

*fibonacci:***# a0 = N**

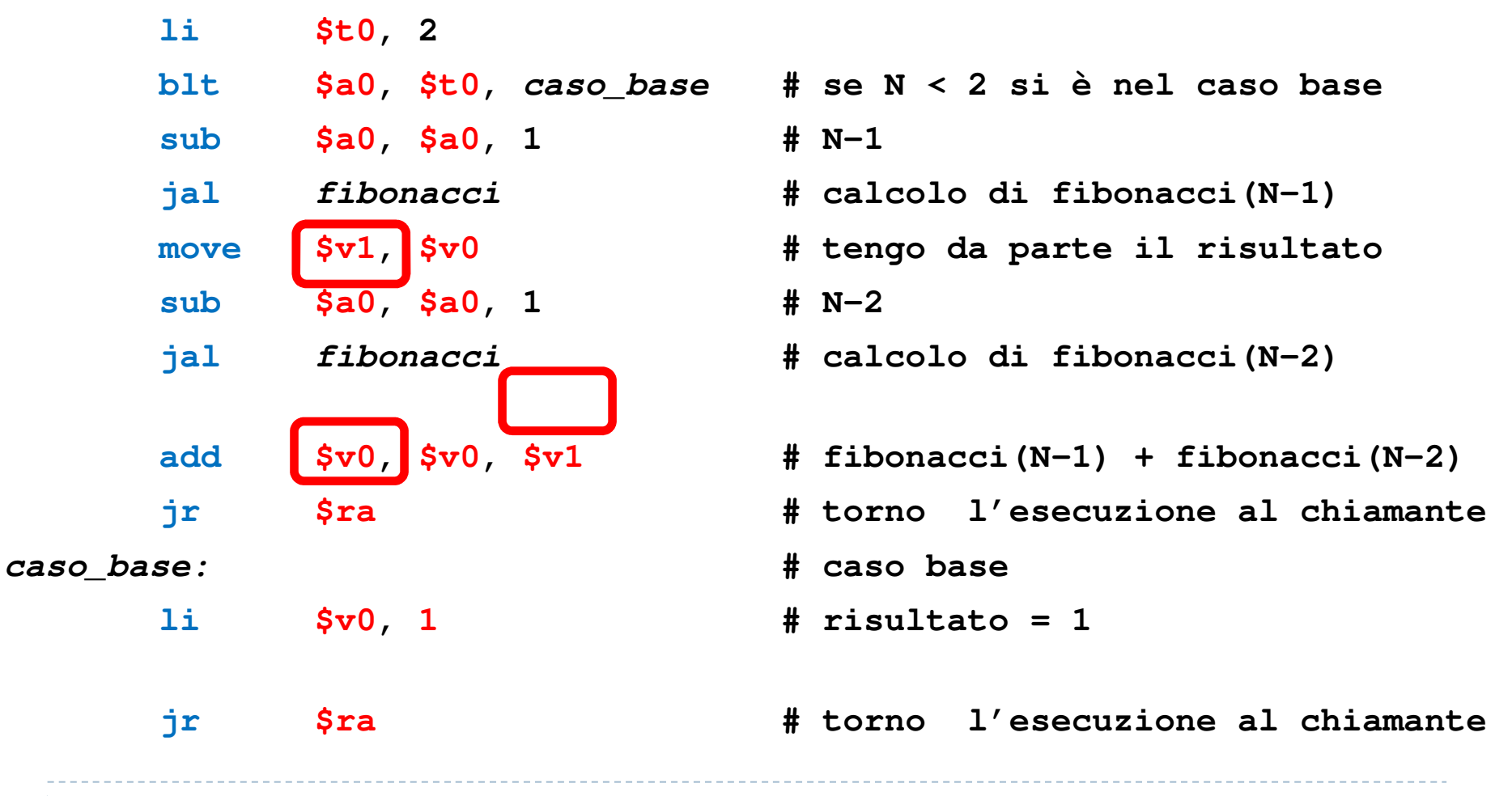

10

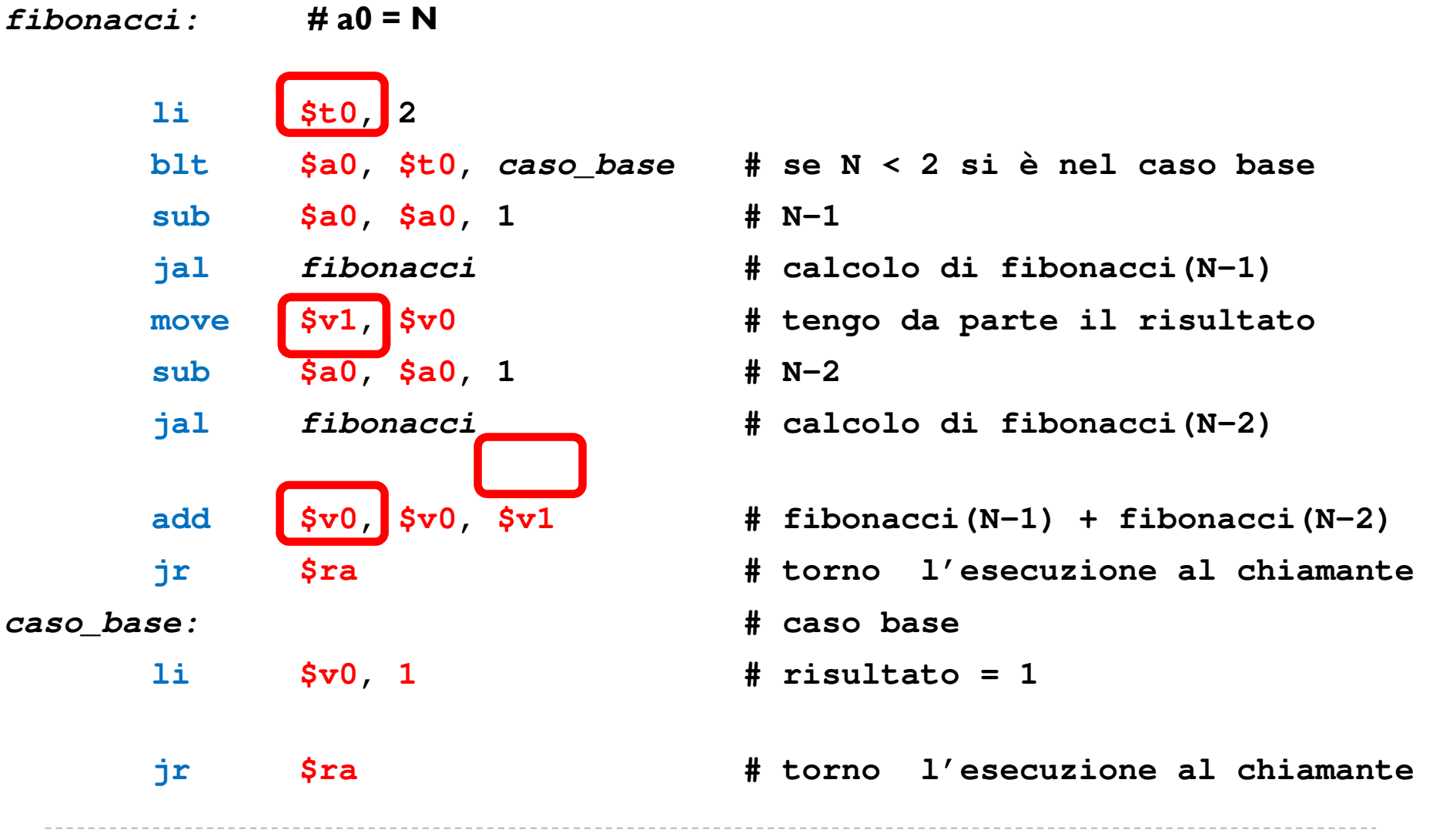

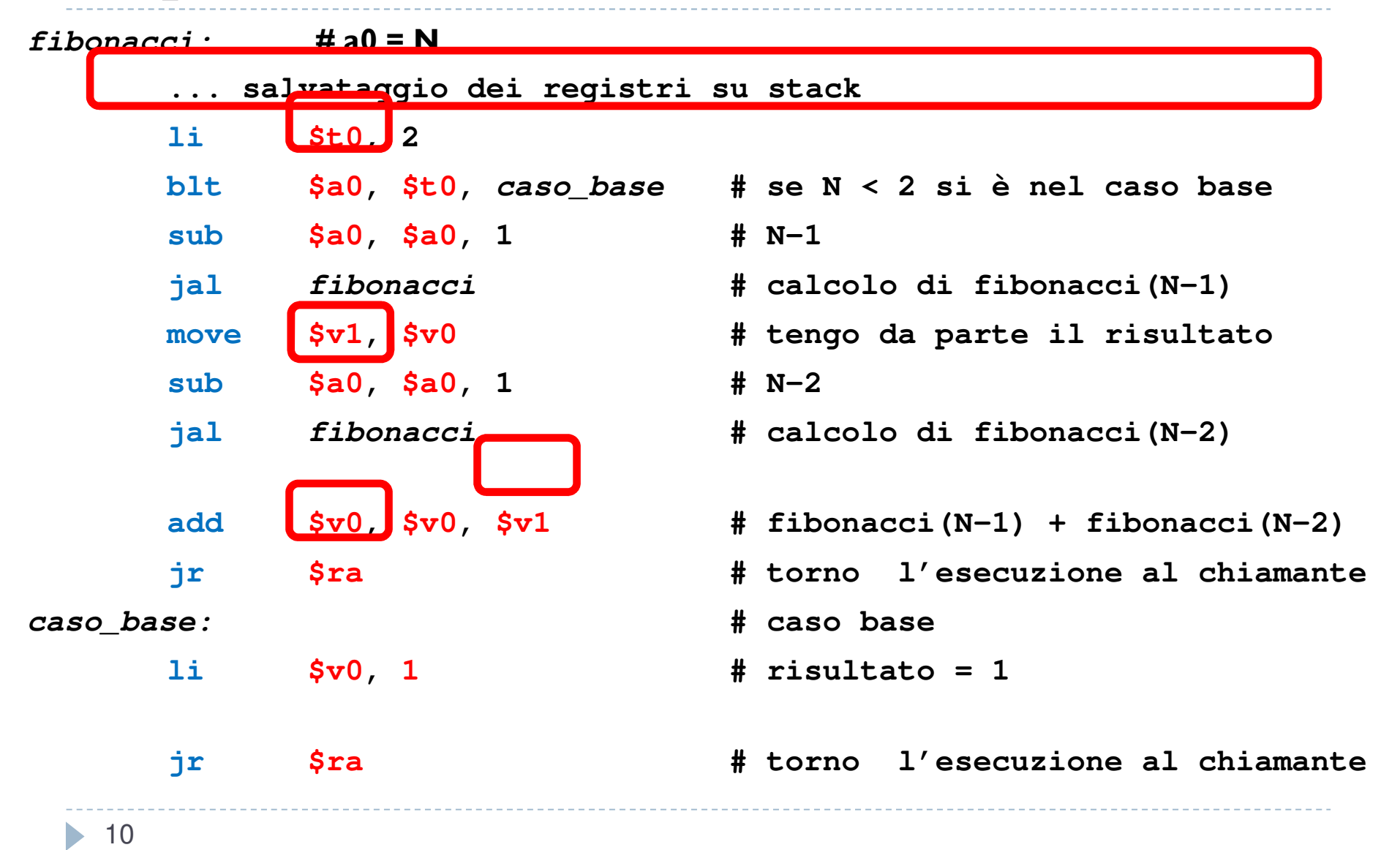

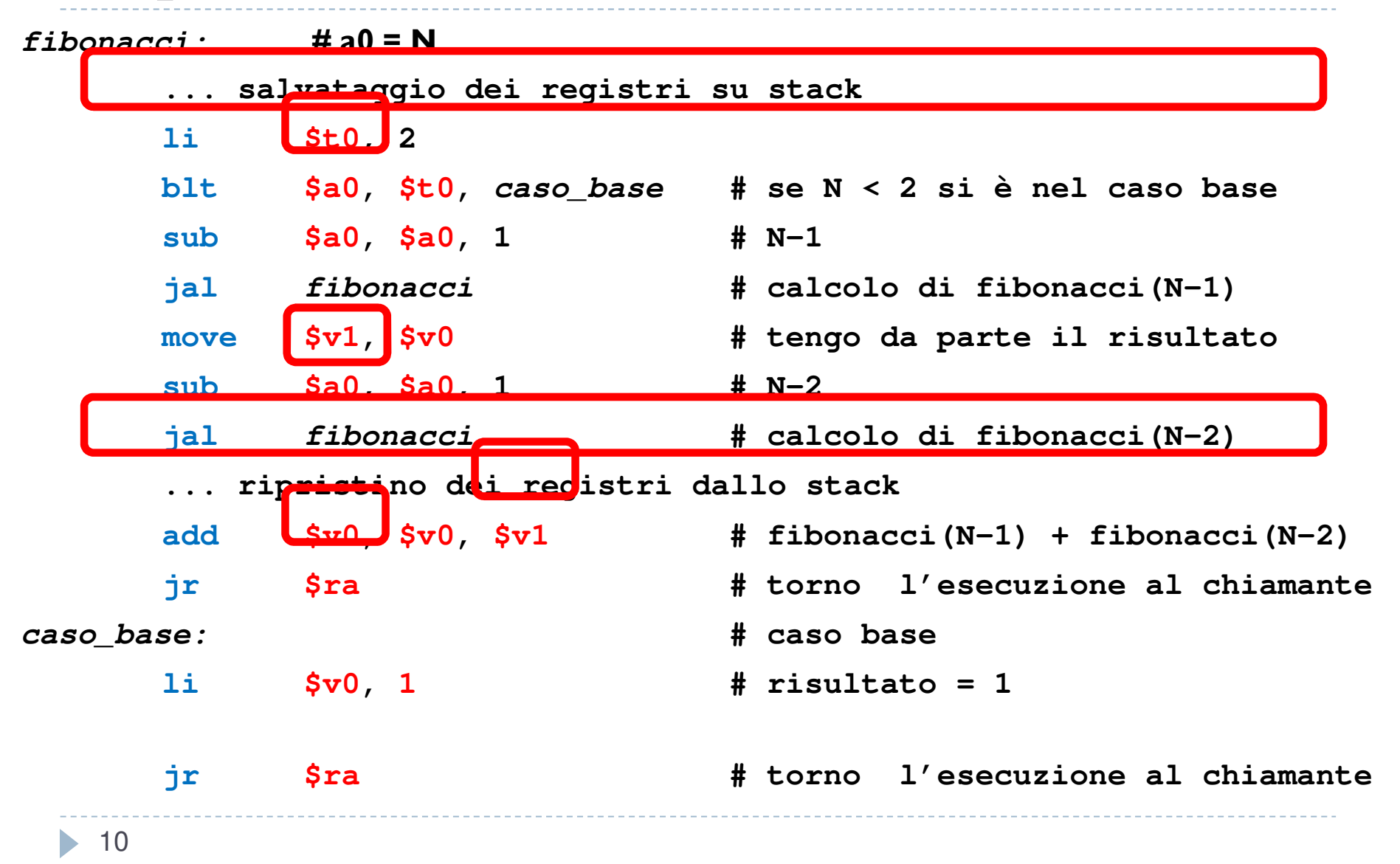

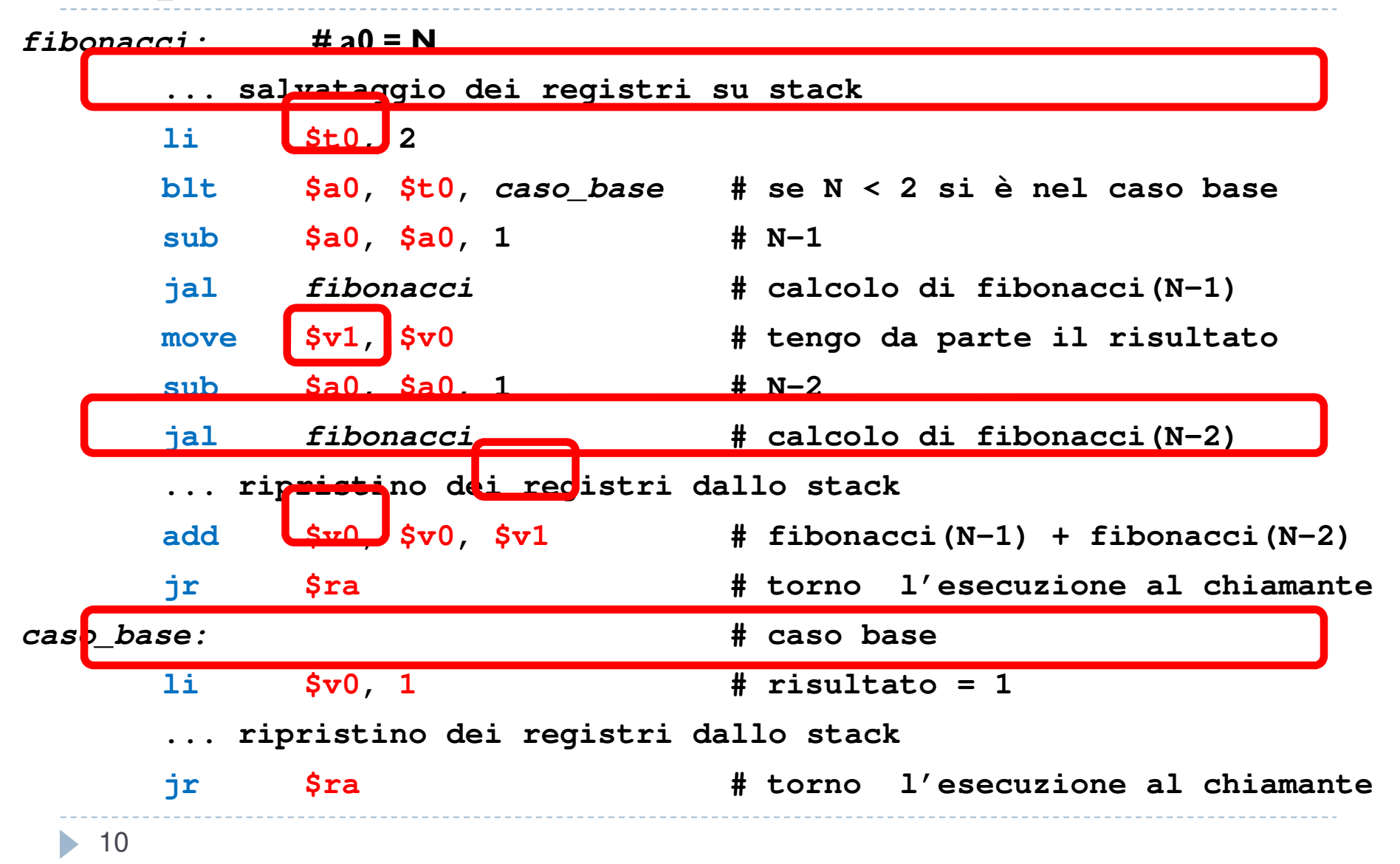

# Salvataggio su stack

### **Cosa va salvato?** (<u>tutto assieme così gli offset restano uguali e non faccio errori</u>)

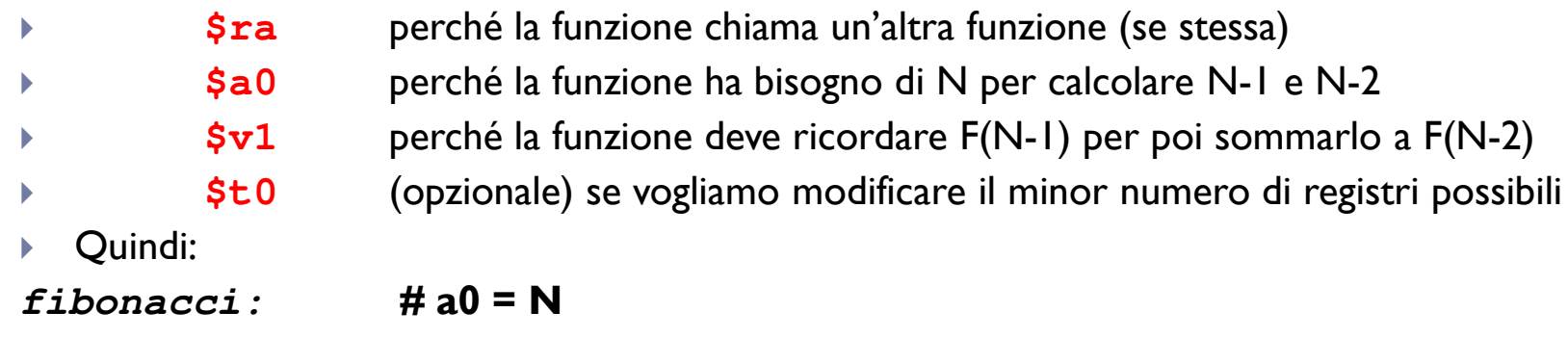

**li \$t0, 2 ble \$a0, \$t0,** *caso\_base* **# se N < 2 si è nel caso basesub \$a0, \$a0, 1 # N-1 jal** *fibonacci* **# calcolo di fibonacci(N-1)** # (segue)

# Salvataggio su stack

#### **Cosa va salvato?** (<u>tutto assieme così gli offset restano uguali e non faccio errori</u>)  $\blacktriangleright$

- **\$ra**perché la funzione chiama un'altra funzione (se stessa)
- **\$a0** perché la funzione ha bisogno di N per calcolare N-1 e N-2
	- **\$v1**perché la funzione deve ricordare F(N-1) per poi sommarlo a F(N-2)
	- **\$t0**(opzionale) se vogliamo modificare il minor numero di registri possibili

#### ▶ Quindi:

▶

▶

▶

▶

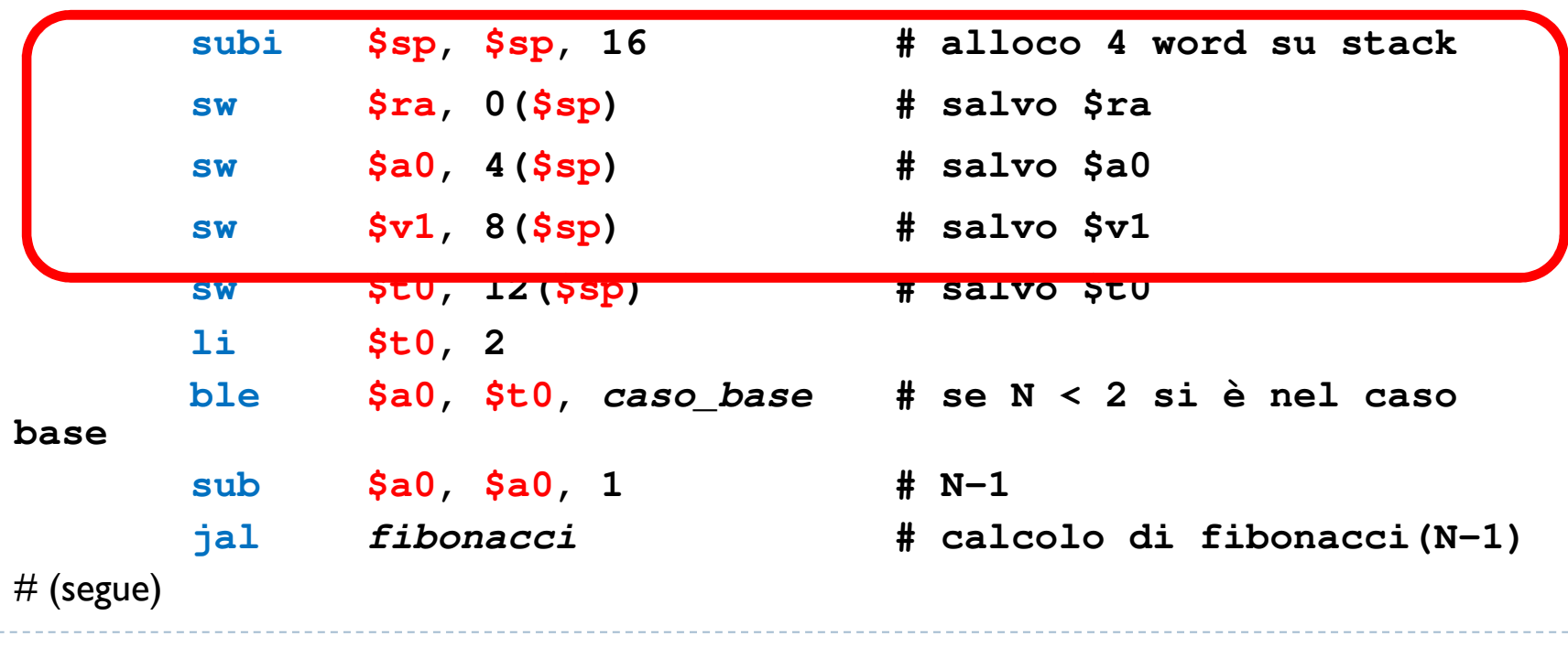

# Ripristino da stack

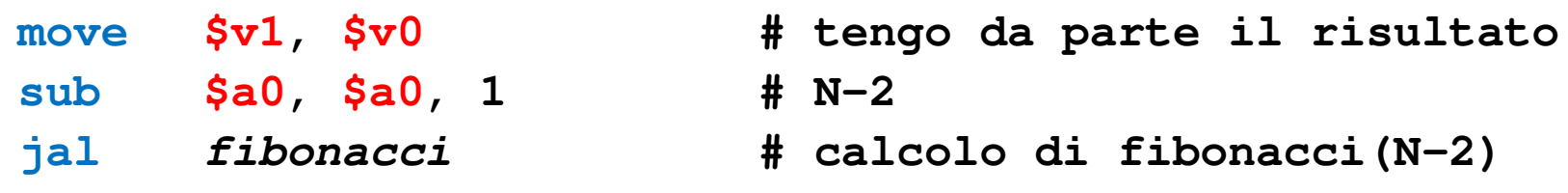

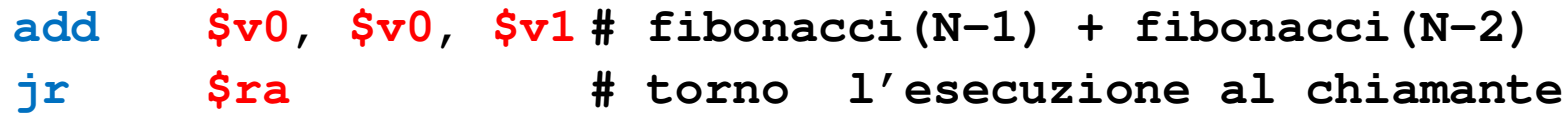

### **# (segue)**

# Ripristino da stack

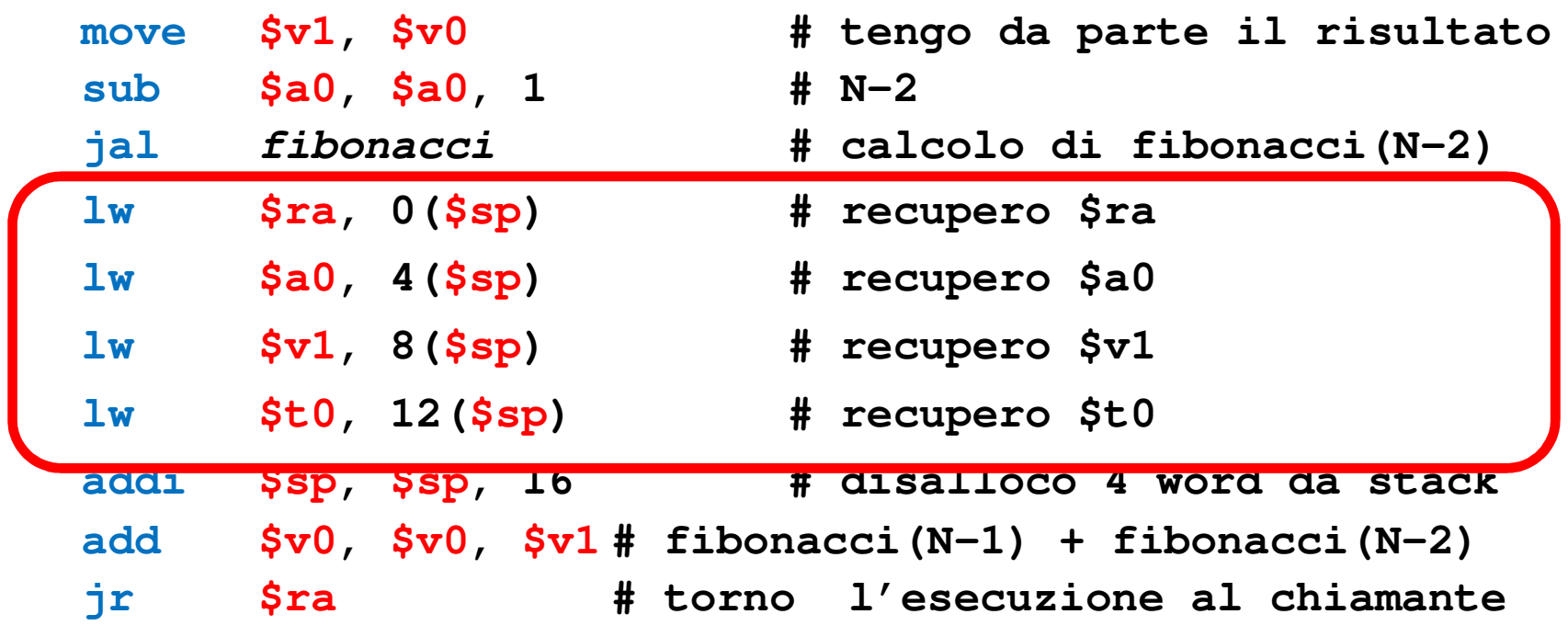

### **# (segue)**

### Caso base

*caso\_base:* **# caso base** 1<sup>i</sup> \$v0, 1 **\$v0, 1 # risultato = 1**

### **jr \$ra # torno l'esecuzione al chiamante**

**NOTA: per ogni possibile percorso di esecuzione nella funzione (caso base o caso ricorsivo) dev'essere eseguita una coppia di salvataggioripristino identica altrimenti la gestione della stack diviene irregolare**

### Caso base

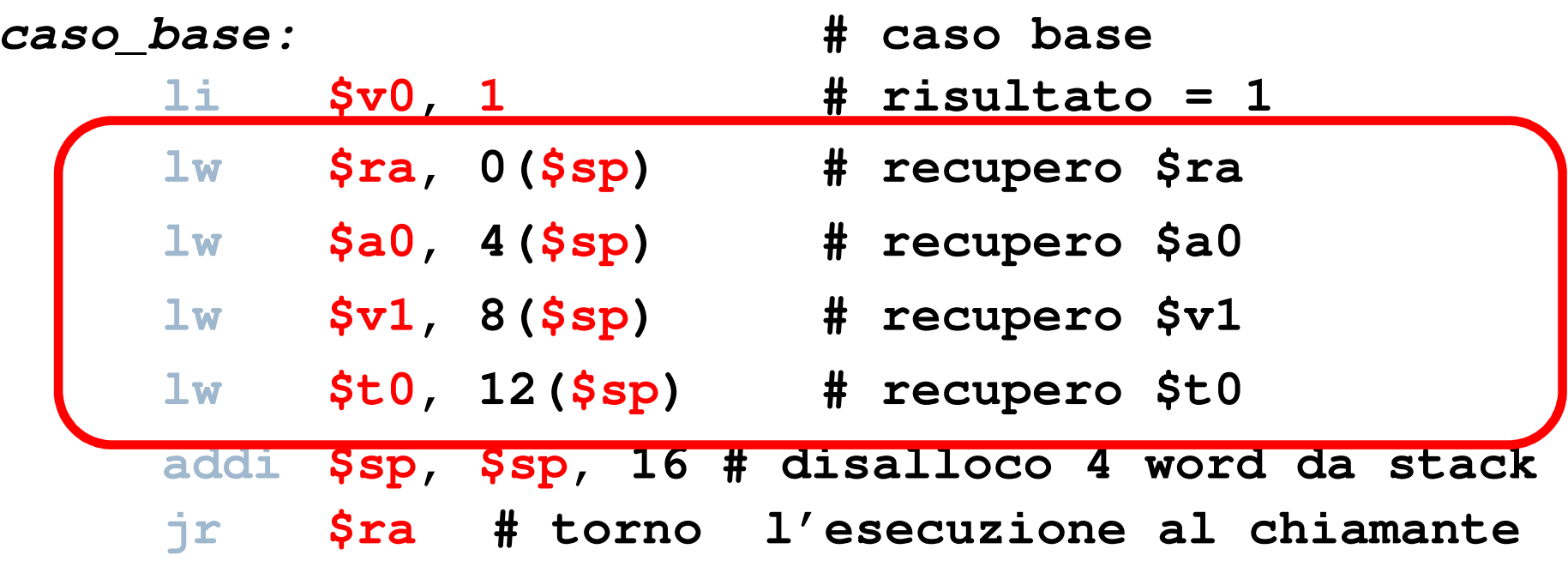

**NOTA: per ogni possibile percorso di esecuzione nella funzione (caso base o caso ricorsivo) dev'essere eseguita una coppia di salvataggioripristino identica altrimenti la gestione della stack diviene irregolare**

13

*È sempre possibile trasformare un problema ricorsivo in uno iterativo (e viceversa)*

**Caso semplice**, se la funzione ricorsiva ha una sola chiamata ricorsiva:

*È sempre possibile trasformare un problema ricorsivo in uno iterativo (e viceversa)*

**Caso semplice**, se la funzione ricorsiva ha una sola chiamata ricorsiva:

#### **funzione( argomenti )**

**if caso\_base**

istruzioni del **caso base**

return risultato

#### **else**

istr. prima della ricorsione

calcolo di argomenti l

#### **funzione( argomenti1 )**

istr. dopo la ricorsionereturn risultato

*È sempre possibile trasformare un problema ricorsivo in uno iterativo (e viceversa)*

**Caso semplice**, se la funzione ricorsiva ha una sola chiamata ricorsiva:

#### **funzione( argomenti )**

**if caso\_base**

istruzioni del **caso base**

return risultato

#### **else**

istr. prima della ricorsione

calcolo di argomenti l

#### **funzione( argomenti1 )**

istr. dopo la ricorsionereturn risultato

L'esecuzione si svolgerà più o meno così:

funzione( argomenti0 )

*È sempre possibile trasformare un problema ricorsivo in uno iterativo (e viceversa)*

**Caso semplice**, se la funzione ricorsiva ha una sola chiamata ricorsiva:

#### **funzione( argomenti )**

**if caso\_base**

istruzioni del **caso base**

return risultato

#### **else**

istr. prima della ricorsione

calcolo di argomenti l

#### **funzione( argomenti1 )**

istr. dopo la ricorsionereturn risultato

L'esecuzione si svolgerà più o meno così:

funzione( argomenti0 )istr. prima della ricorsionecalcolo di argomenti l

*È sempre possibile trasformare un problema ricorsivo in uno iterativo (e viceversa)*

**Caso semplice**, se la funzione ricorsiva ha una sola chiamata ricorsiva:

#### **funzione( argomenti )**

**if caso\_base**

istruzioni del **caso base**

return risultato

#### **else**

istr. prima della ricorsione

calcolo di argomenti l

#### **funzione( argomenti1 )**

istr. dopo la ricorsionereturn risultato

L'esecuzione si svolgerà più o meno così:

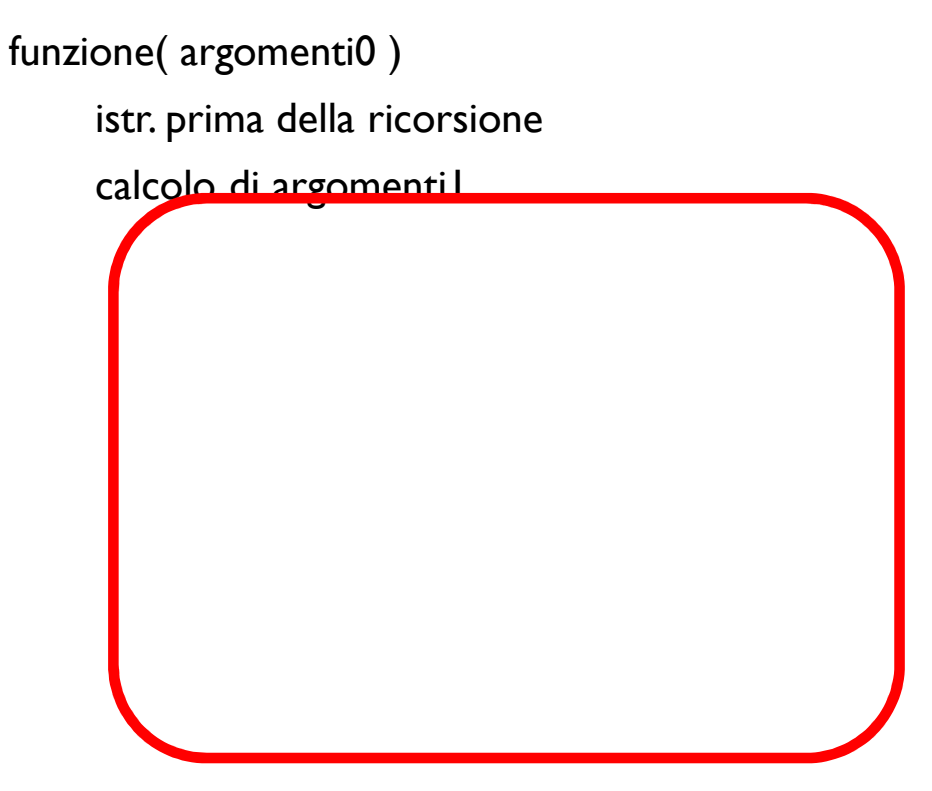

*È sempre possibile trasformare un problema ricorsivo in uno iterativo (e viceversa)*

**Caso semplice**, se la funzione ricorsiva ha una sola chiamata ricorsiva:

#### **funzione( argomenti )**

**if caso\_base**

istruzioni del **caso base**

return risultato

#### **else**

istr. prima della ricorsione

calcolo di argomenti l

#### **funzione( argomenti1 )**

istr. dopo la ricorsionereturn risultato

L'esecuzione si svolgerà più o meno così:

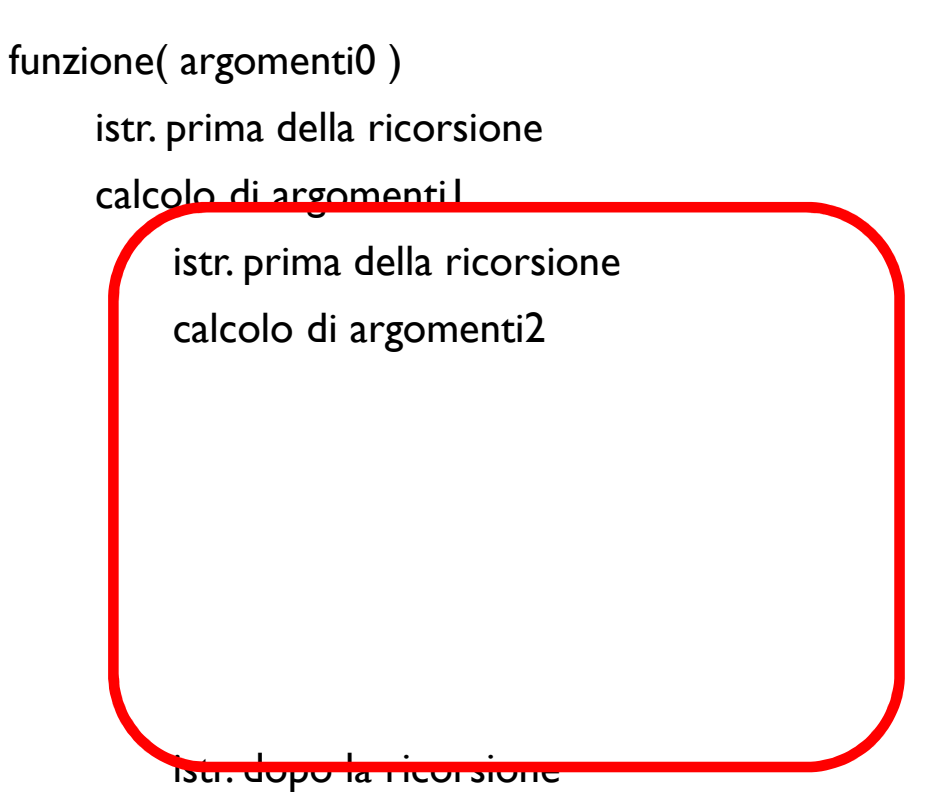

*È sempre possibile trasformare un problema ricorsivo in uno iterativo (e viceversa)*

**Caso semplice**, se la funzione ricorsiva ha una sola chiamata ricorsiva:

#### **funzione( argomenti )**

**if caso\_base**

istruzioni del **caso base**

return risultato

#### **else**

istr. prima della ricorsione

calcolo di argomenti l

#### **funzione( argomenti1 )**

istr. dopo la ricorsionereturn risultato

L'esecuzione si svolgerà più o meno così:

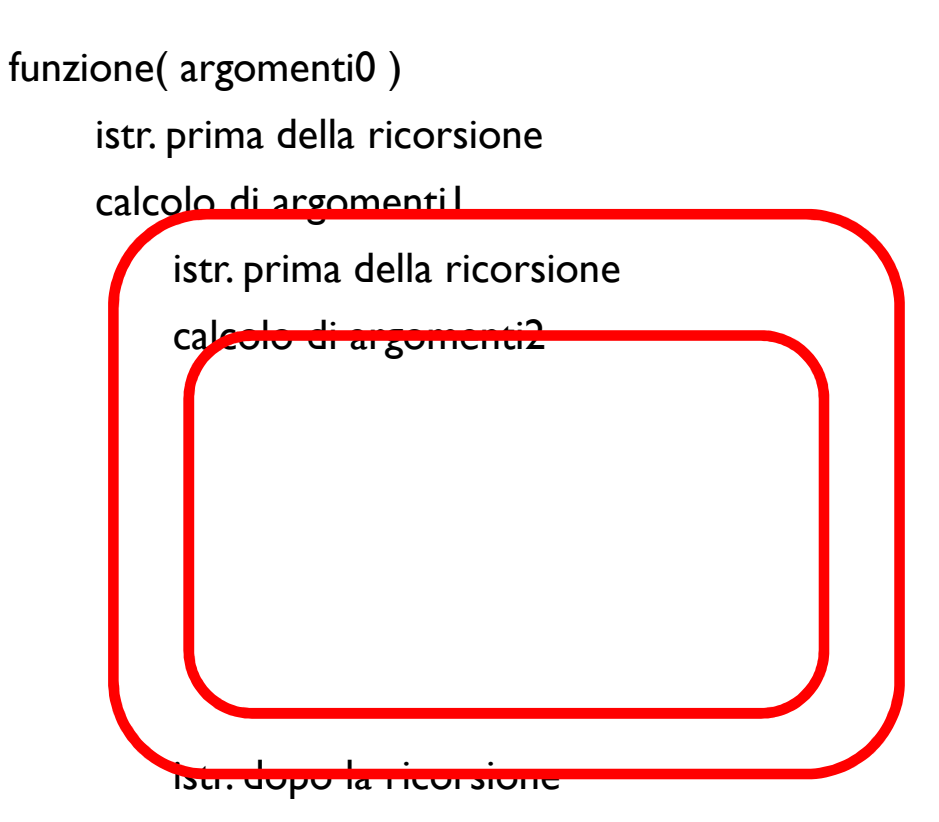

*È sempre possibile trasformare un problema ricorsivo in uno iterativo (e viceversa)*

**Caso semplice**, se la funzione ricorsiva ha una sola chiamata ricorsiva:

#### **funzione( argomenti )**

**if caso\_base**

istruzioni del **caso base**

return risultato

#### **else**

istr. prima della ricorsione

calcolo di argomenti l

#### **funzione( argomenti1 )**

istr. dopo la ricorsionereturn risultato

L'esecuzione si svolgerà più o meno così:

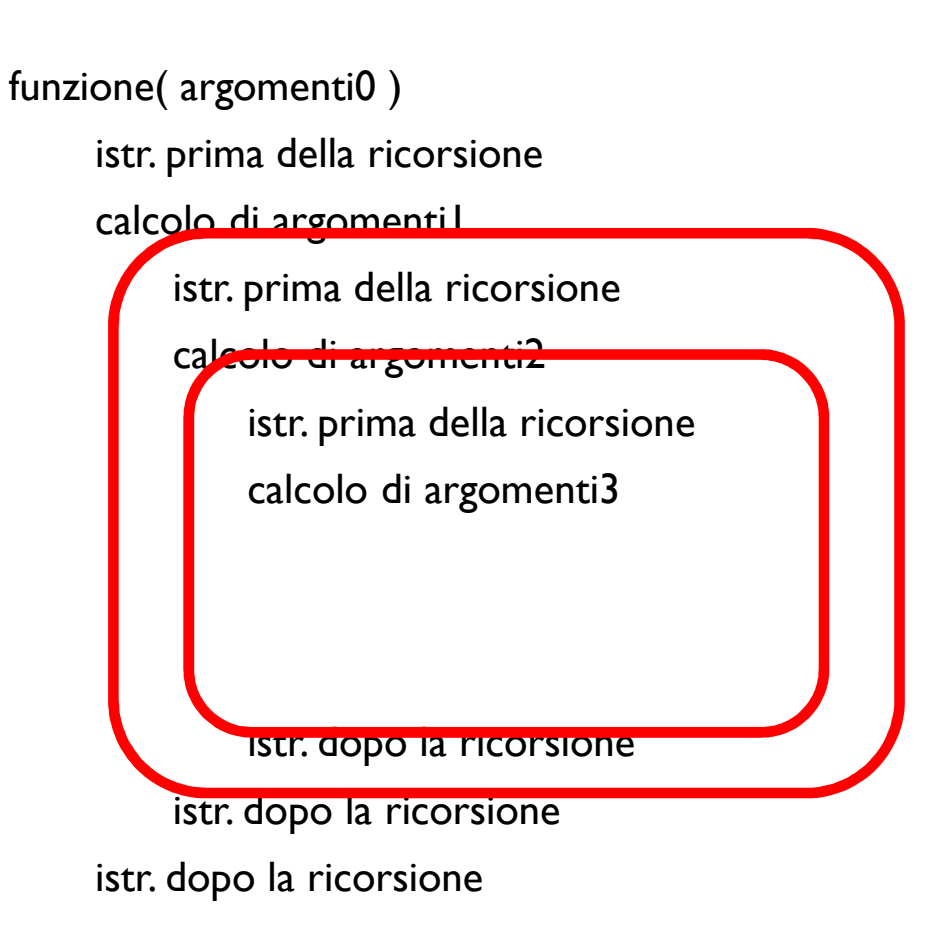

*È sempre possibile trasformare un problema ricorsivo in uno iterativo (e viceversa)*

**Caso semplice**, se la funzione ricorsiva ha una sola chiamata ricorsiva:

#### **funzione( argomenti )**

**if caso\_base**

istruzioni del **caso base**

return risultato

#### **else**

istr. prima della ricorsione

calcolo di argomenti l

#### **funzione( argomenti1 )**

istr. dopo la ricorsionereturn risultato

L'esecuzione si svolgerà più o meno così:

### funzione( argomenti0 )istr. prima della ricorsionecalcolo di argomentil istr. prima della ricorsionecalcolo di argomenti2istr. prima della ricorsioneca<del>lcolo di argomenti3</del> istr. dopo la ricorsioneistr. dopo la ricorsioneistr. dopo la ricorsione

14

*È sempre possibile trasformare un problema ricorsivo in uno iterativo (e viceversa)*

**Caso semplice**, se la funzione ricorsiva ha una sola chiamata ricorsiva:

### **funzione( argomenti )**

**if caso\_base**

istruzioni del **caso base**

return risultato

#### **else**

istr. prima della ricorsione

calcolo di argomenti l

#### **funzione( argomenti1 )**

istr. dopo la ricorsionereturn risultato

L'esecuzione si svolgerà più o meno così:

### funzione( argomenti0 )istr. prima della ricorsionecalcolo di argomentil istr. prima della ricorsionecalcolo di argomenti2istr. prima della ricorsionear ar gome ….istruzioni del caso base….istr. dopo la ricorsioneistr. dopo la ricorsioneistr. dopo la ricorsione

Che è possibile realizzare con due cicli che eseguono nell'ordine:

**Funzione( argomenti)**

Che è possibile realizzare con due cicli che eseguono nell'ordine:

•la ripetizione delle **istruzioni precedenti** alla chiamata ricorsiva, (compresa di **aggiornamento degli argomenti** della chiamata)

**Funzione( argomenti)N=0while (not caso base)N += 1istr. prima della ricorsioneaggiornamento degli argomenti**

Che è possibile realizzare con due cicli che eseguono nell'ordine:

•la ripetizione delle **istruzioni precedenti** alla chiamata ricorsiva, (compresa di **aggiornamento degli argomenti** della chiamata)

•il **caso base** 

**Funzione( argomenti)N=0while (not caso base)N += 1istr. prima della ricorsioneaggiornamento degli argomentiistruzioni del caso base**

Che è possibile realizzare con due cicli che eseguono nell'ordine:

•la ripetizione delle **istruzioni precedenti** alla chiamata ricorsiva, (compresa di **aggiornamento degli argomenti** della chiamata)

#### •il **caso base**

•e poi la ripetizione (per lo stesso numero di volte) delle **istruzioni seguenti** la chiamata ricorsiva (se necessario riottenendo il valore che avevano gli **argomenti**)

**Funzione( argomenti)N=0while (not caso base)N += 1istr. prima della ricorsioneaggiornamento degli argomentiistruzioni del caso basefor (i=0 ; i<N ; i++)ricostruzione degli argomentiistr. dopo la ricorsione**

Che è possibile realizzare con due cicli che eseguono nell'ordine:

•la ripetizione delle **istruzioni precedenti** alla chiamata ricorsiva, (compresa di **aggiornamento degli argomenti** della chiamata)

#### •il **caso base**

•e poi la ripetizione (per lo stesso numero di volte) delle **istruzioni seguenti** la chiamata ricorsiva (se necessario riottenendo il valore che avevano gli **argomenti**)

**Funzione( argomenti)N=0while (not caso base)N += 1istr. prima della ricorsioneaggiornamento degli argomentiistruzioni del caso basefor (i=0 ; i<N ; i++)ricostruzione degli argomentiistr. dopo la ricorsione**

**NOTA** se la ricorsione è multipla un contatore non è sufficiente a ricostruire la struttura delle chiamate e può essere necessario usare una stack per simulare la gestione corretta delle chiamate

def fattoriale( N ):<br>  $\begin{aligned}\n\text{def } \text{fattoriale}(\mathsf{N})\text{:}\n\end{aligned}$   $\begin{aligned}\n\text{def } \text{fattoriale}(\mathsf{N})\text{:}\n\end{aligned}$ 

**i=0 # contatore**

**def fattoriale( N ):**

**if N < 2:**

def fattoriale(N):<br>i=0

**i=0 # contatore**

**def fattoriale( N ):**

**if N < 2:**

def fattoriale(N):<br>i=0 **i=0 # contatore**

**while (N >1):**

**def fattoriale( N ): if N < 2:return 1 # caso base** def fattoriale(N):<br>i=0 **i=0 # contatore while (N >1):**
**def fattoriale( N ): if N < 2:return 1 # caso base** def fattoriale(N):<br>i=0 **i=0 # contatore while (N >1):i = i + 1 # conto chiamate**

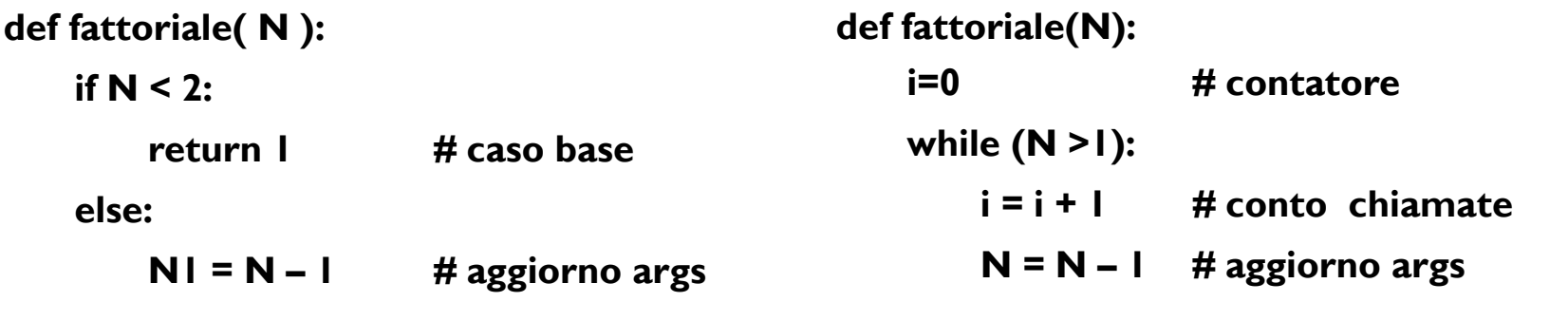

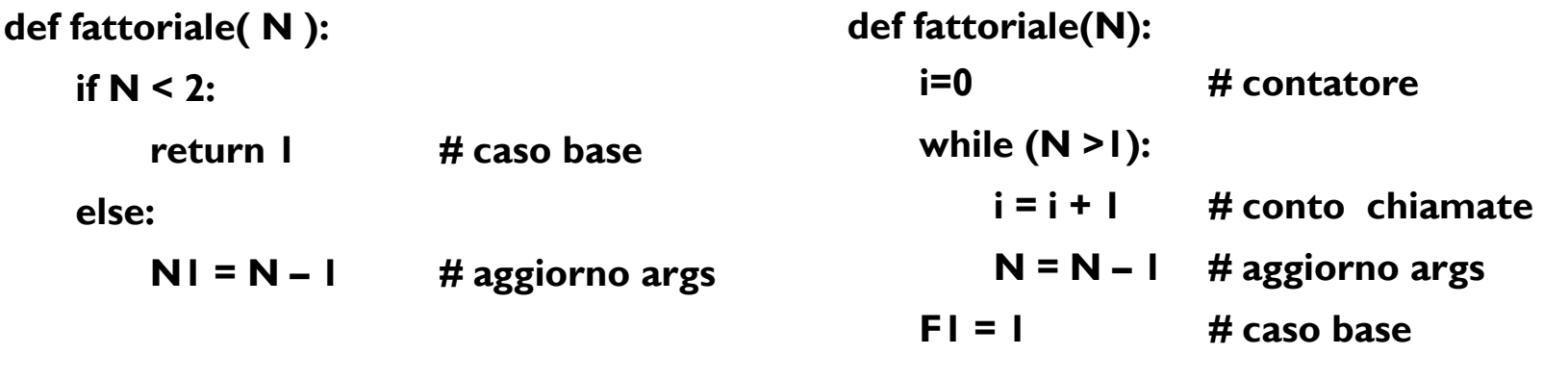

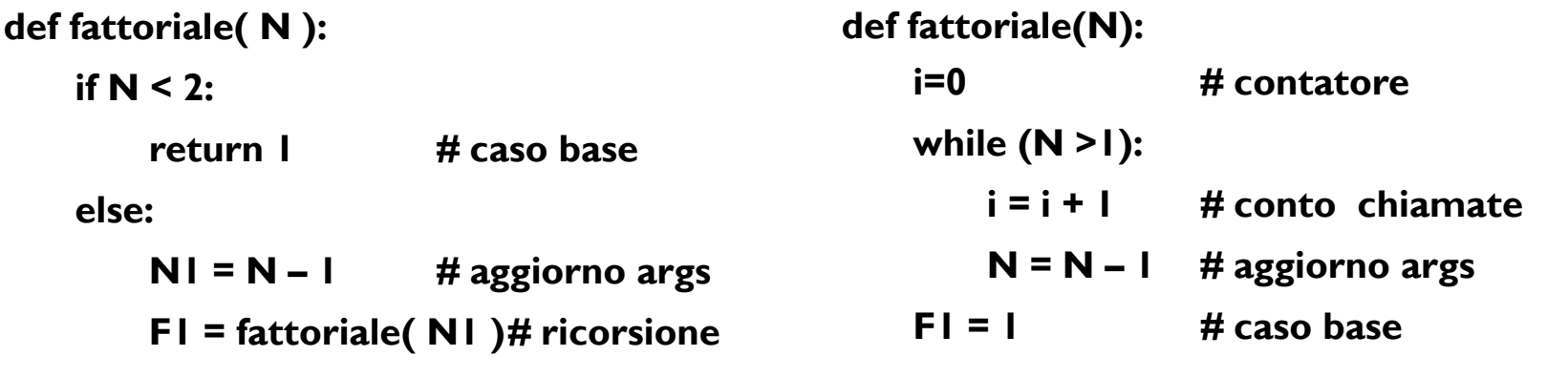

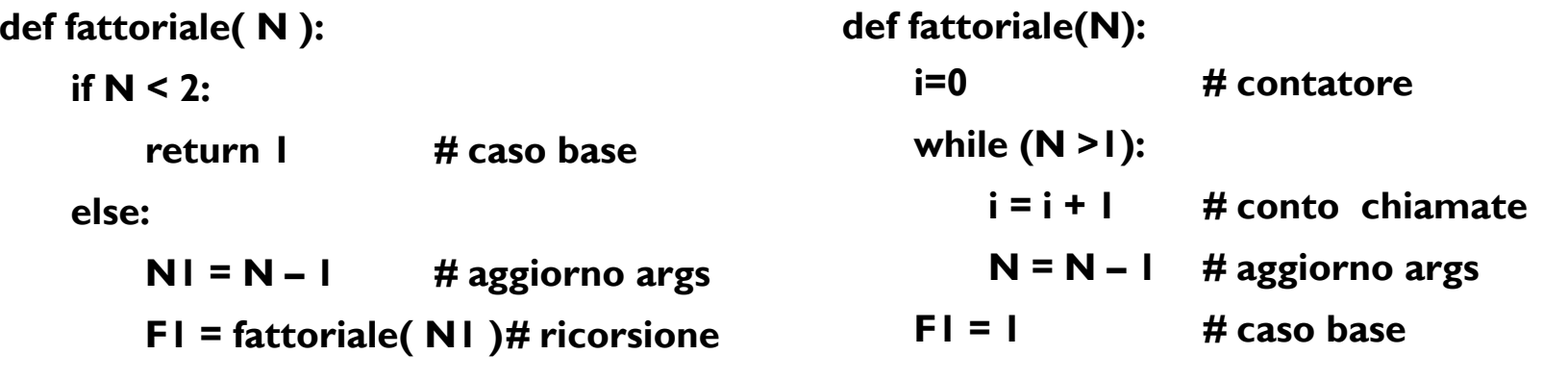

**F2 = F1 \* N # istr. dopo ric.**

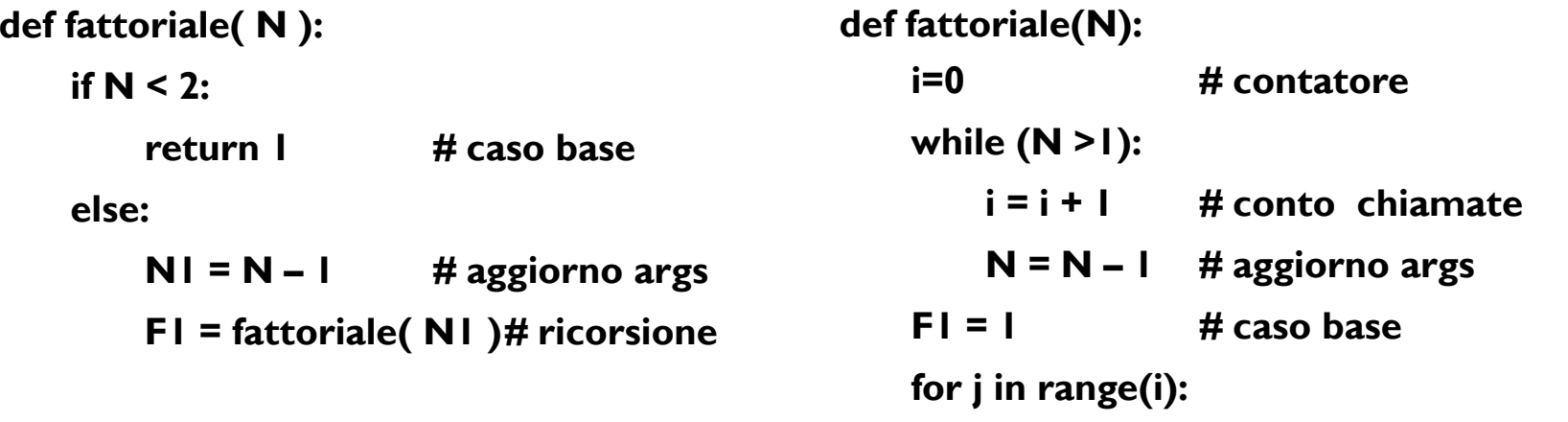

**F2 = F1 \* N # istr. dopo ric.**

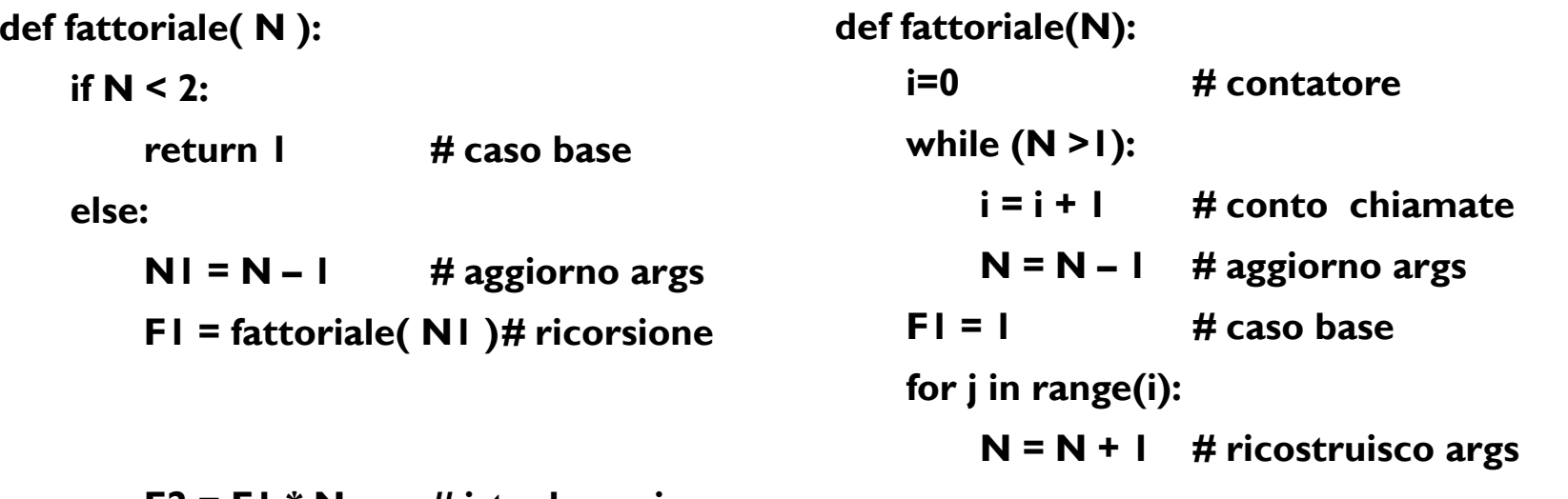

**F2 = F1 \* N # istr. dopo ric.**

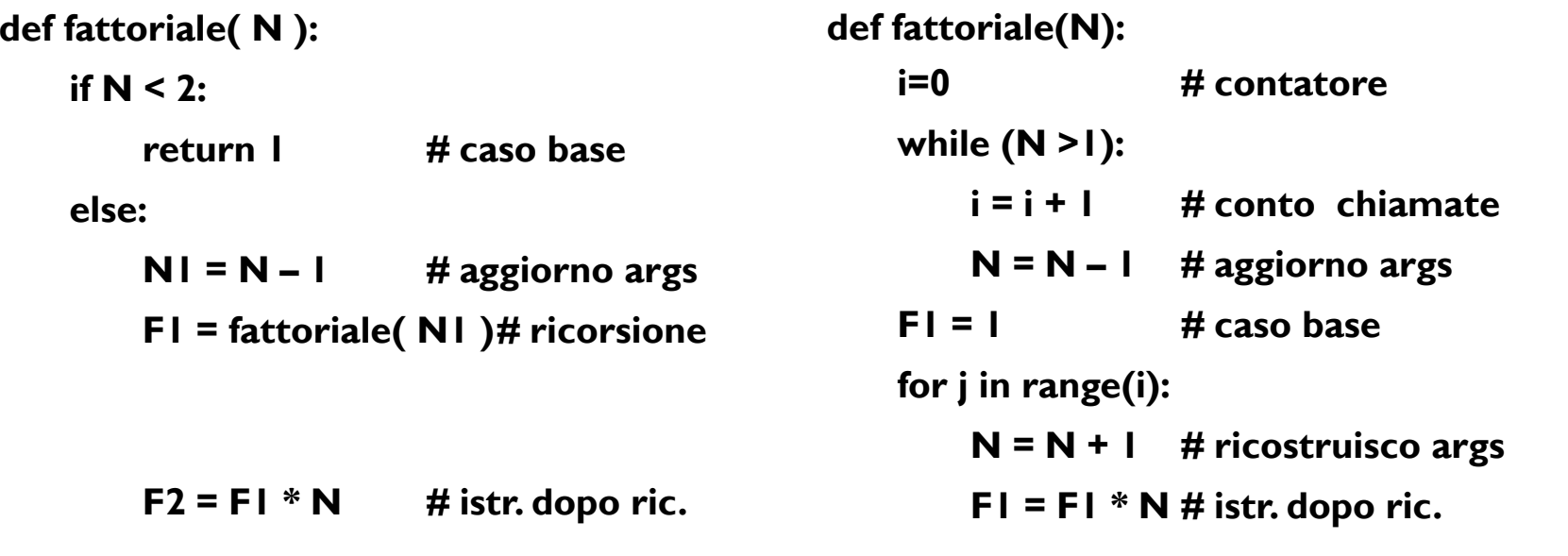

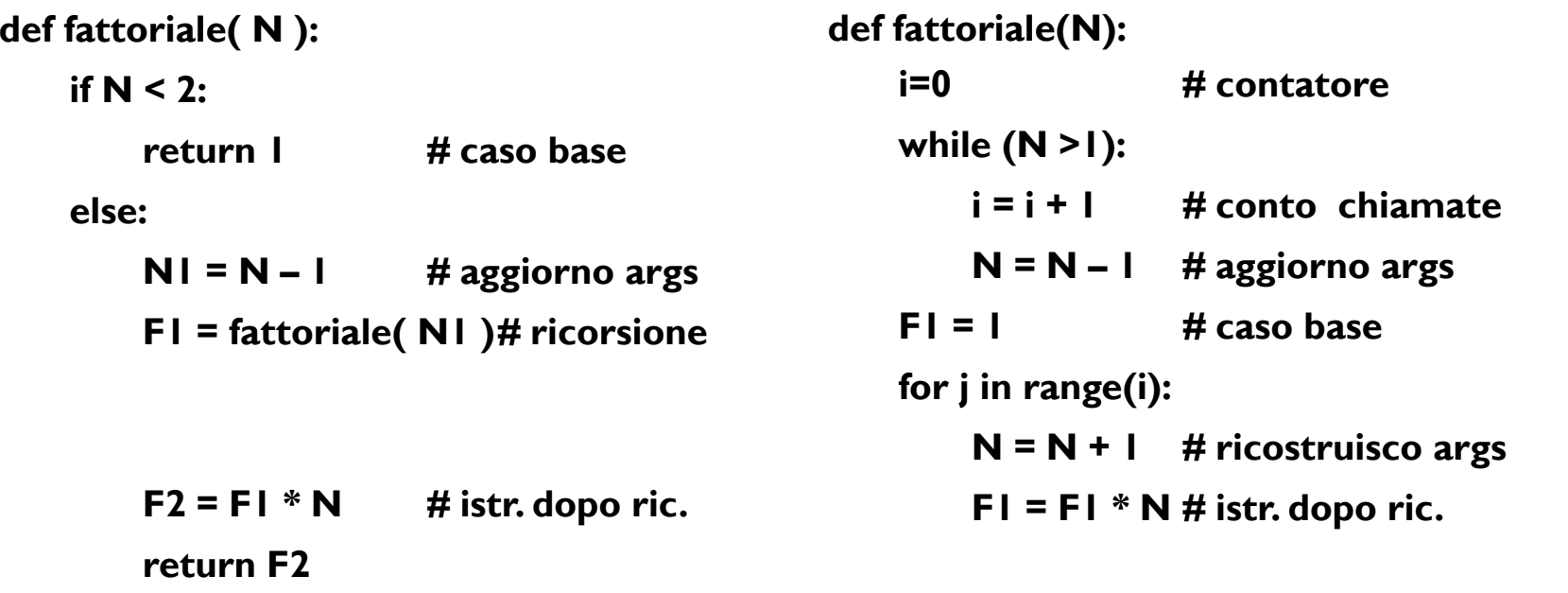

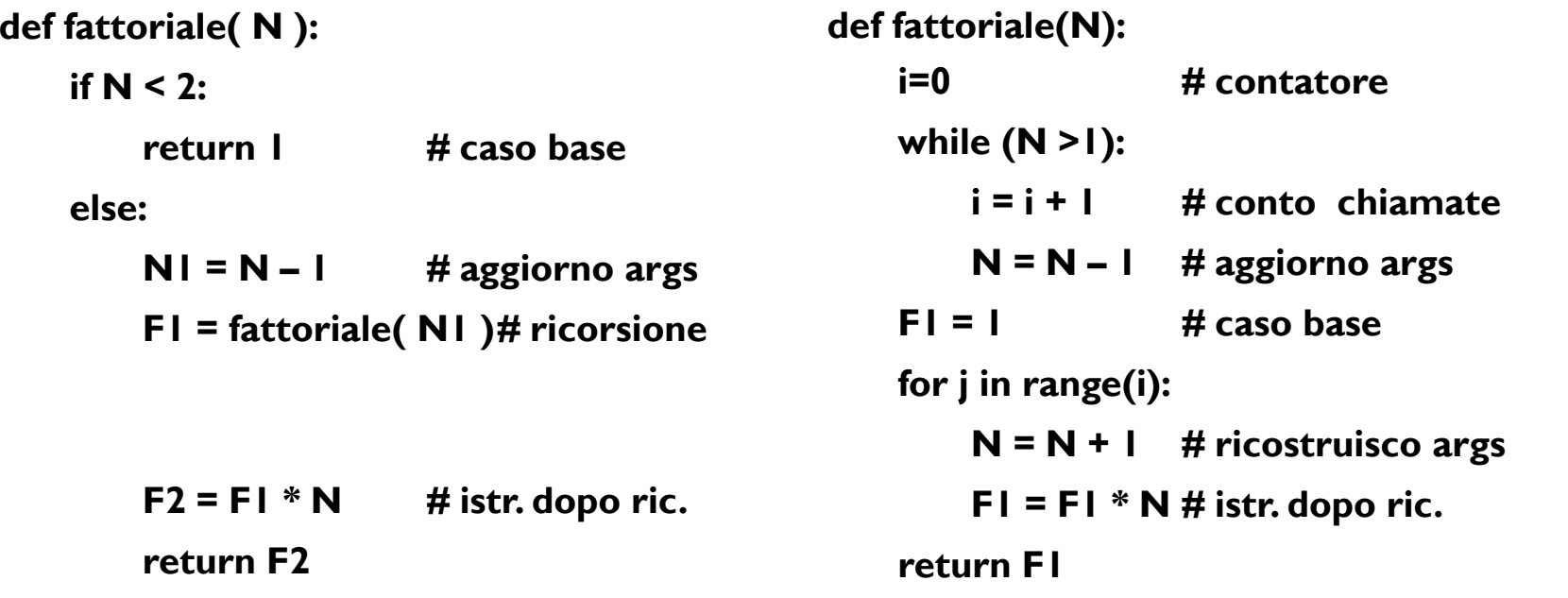

**def fattoriale( N ): if N < 2:return 1 # caso base else:N1 = N – <sup>1</sup> # aggiorno args F1 = fattoriale( N1 )# ricorsione** $F2 = F1 * N$  # istr. dopo ric. **return F2def fattoriale(N):**<br>**i=0 #** contatore **while (N >1):i = i + 1 # conto chiamate N = N – 1** # aggiorno args<br>**F1 = 1** # caso base **F1 = 1 # caso base for j in range(i):N = N + 1 # ricostruisco args**  $F1 = F1 * N #$  istr. dopo ric. **return F1**

**NOTA:** possiamo semplificare la versione iterativa usando la commutatività dell'operazione prodotto per svolgere i prodotti da N a 1 invece che da 1 a N ed eliminando il conteggio non più necessario

**def fattoriale( N ): if N < 2:return 1 # caso base else:N1 = N – <sup>1</sup> # aggiorno args F1 = fattoriale( N1 )# ricorsione** $F2 = F1 * N$  # istr. dopo ric. **return F2NOTA:** possiamo semplificare la versione iterativa usando la commutatività dell'operazione prodotto per svolgere i prodotti da N a 1 invece **def fattoriale(N):**<br>**i=0 #** contatore **while (N >1):i = i + 1 # conto chiamate N = N – 1** # aggiorno args<br>**F1 = 1** # caso base **F1 = 1 # caso base for j in range(i):N = N + 1 # ricostruisco args**  $F1 = F1 * N #$  istr. dopo ric. **return F1def fattoriale(N):F1 = 1 # caso base while (N >1):**

che da 1 a N ed eliminando il conteggio non più necessario

**N = N – <sup>1</sup> # aggiorno args**  $F1 = F1 * N #$  istr. dopo ric.

**return F1**

#### Esercizio

Realizzare in assembler, sia in forma ricorsiva che in forma iterativa, la funzione GCD (massimo comun divisore di due interi positivi) definita come segue:

```
GCD(x, y) = x se x = y
   GCD(x, y) = GCD(y, x) se x > y
   GCD(x, y) = GCD(x, y - x) se x < yEsempio di esecuzioneGCD(120, 105) =
GCD( 105, 120) =
GCD( 105, 15 ) =
GCD( 15, 105 ) =
GCD( 15, 90 ) =
GCD( 15, 75 ) =
GCD( 15, 60 ) =
GCD( 15, 45 ) =
GCD( 15, 30 ) = GCD(15, 15) = 15
```